# Package 'lulcc'

March 1, 2019

<span id="page-0-0"></span>Title Land Use Change Modelling in R

Version 1.0.4

Author Simon Moulds <sim.moulds@gmail.com>

Maintainer Simon Moulds <sim.moulds@gmail.com>

Description Classes and methods for spatially explicit land use change modelling in R.

**Depends** methods, raster,  $R$  ( $>= 3.1.0$ )

License GPL  $(>= 2)$ 

LazyData true

Imports ROCR, lattice, rasterVis

Suggests caret, rpart, randomForest, gsubfn, Hmisc, plyr, RColorBrewer,

Collate 'class-CategoryLabel.R' 'class-ObsLulcRasterStack.R' 'class-PredictiveModelList.R' 'class-ExpVarRasterList.R' 'class-NeighbRasterStack.R' 'class-Model.R' 'class-ThreeMapComparison.R' 'AgreementBudget.R' 'ExpVarRasterList.R' 'FigureOfMerit.R' 'Model.R' 'NeighbRasterStack.R' 'ObsLulcRasterStack.R' 'class-PerformanceList.R' 'PerformanceList.R' 'class-PredictionList.R' 'PredictionList.R' 'ThreeMapComparison.R' 'allocate.R' 'allow.R' 'allowNeighb.R' 'approxExtrapDemand.R' 'as.data.frame.R' 'c.PredictiveModelList.R' 'index.R' 'coerce.R' 'compareAUC.R' 'crossTabulate.R' 'data.R' 'getPredictiveModelInputData.R' 'length.R' 'lulcc-package.R' 'models.R' 'names.R' 'partition.R' 'performance.rocr.R' 'plot.AgreementBudget.R' 'plot.FigureOfMerit.R' 'plot.Performance.R' 'plot.R' 'predict.R' 'resample.R' 'show.R' 'subset.R' 'summary.R' 'total.R'

NeedsCompilation yes

Repository CRAN

Date/Publication 2019-03-01 10:50:04 UTC

RoxygenNote 6.0.1

# R topics documented:

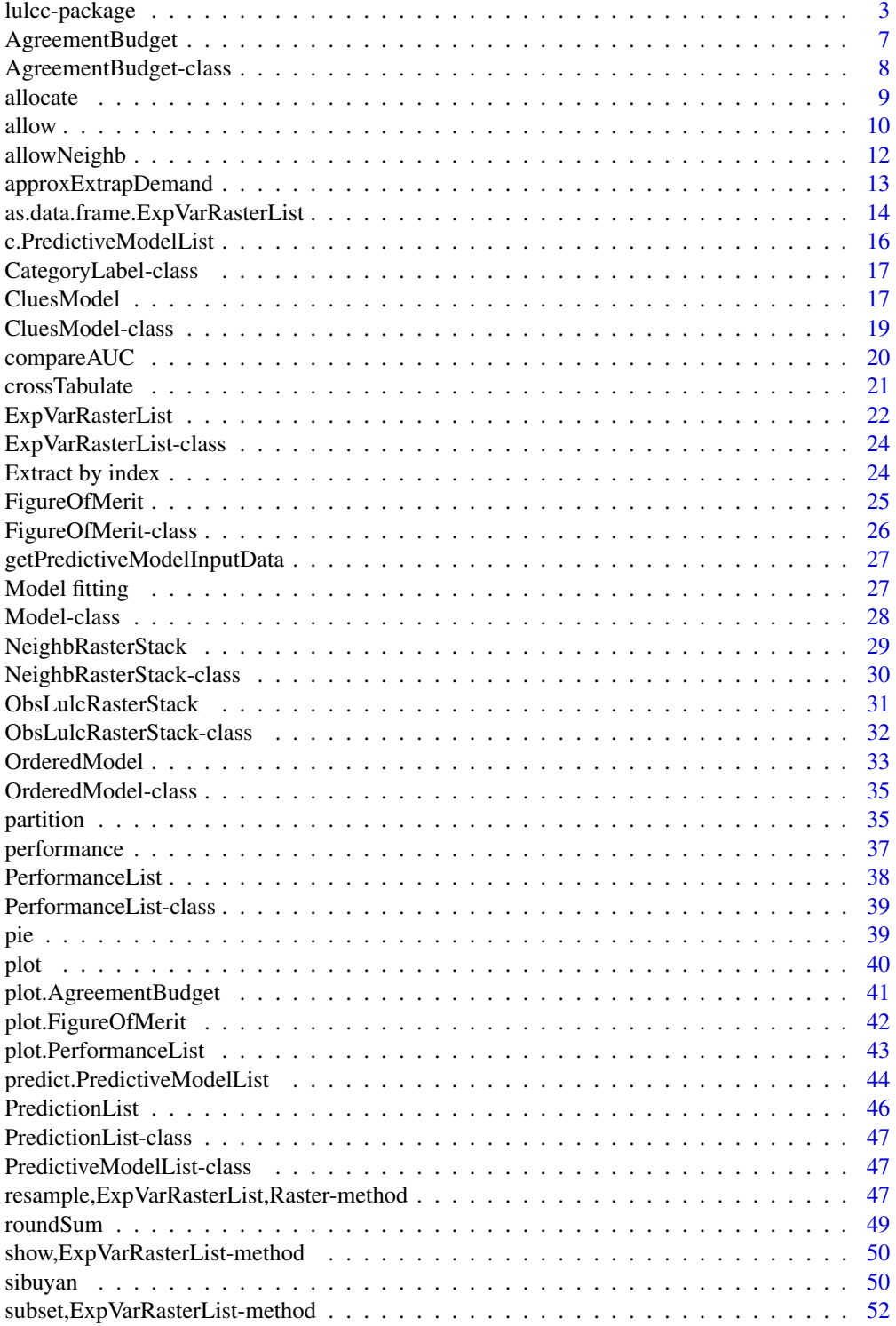

### <span id="page-2-0"></span>lulcc-package 3

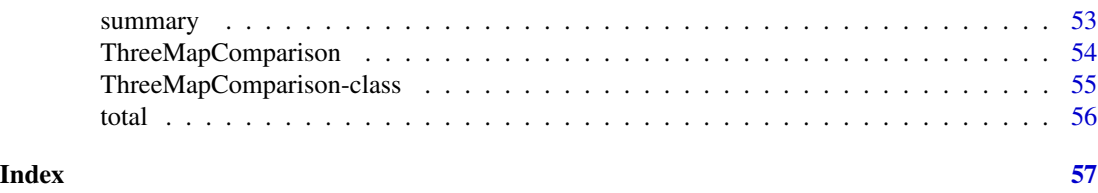

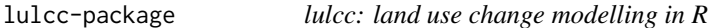

#### Description

The lulcc package is an open and extensible framework for land use change modelling in R.

### Details

The aims of the package are as follows:

- 1. to improve the reproducibility of scientific results and encourage reuse of code within the land use change modelling community
- 2. to make it easy to directly compare and combine different model structures
- 3. to allow users to perform several aspects of the modelling process within the same environment

To achieve these aims the package utilises an object-oriented approach based on the S4 system, which provides a formal structure for the modelling framework. Generic methods implemented for the lulcc classes include summary, show, and plot.

Land use change models are represented by objects inheriting from the superclass Model. This class is designed to represent general information required by all models while specific models are represented by its subclasses. Currently the package includes two inductive land use change models: the first is an implementation of the Change in Land Use and its Effects at Small Regional extent (CLUE-S) model (Verburg et al., 2002) (class CluesModel), while the second is an ordered procedure based on the algorithm described by Fuchs et al. (2013) but modified to allow stochastic transitions (class OrderedModel).

The main input to inductive land use change models is a set of predictive models relating observed land use or land use change to spatially explicit explanatory variables. A predictive model is usually obtained for each category or transition. In lulcc these models are represented by the class PredictiveModelList. Currently lulcc supports binary logistic regression, provided by base R (glm), recursive partitioning and regression trees, provided by package rpart and random forest, provided by package randomForest. To a large extent the success of the allocation routine depends on the strength of the predictive models: this is one reason why an R package for land use change modelling is attractive.

To validate model output lulcc includes a method developed by Pontius et al. (2011) that simultaneously compares a reference map for time 1, a reference map for time 2 and a simulated map for time 2 at multiple resolutions. In lulcc the results of the comparison are represented by the class ThreeMapComparison. From objects of this class it is straightforward to extract information about different sources of agreement and disagreement, represented by the class AgreementBudget,

which can then be plotted. The results of the comparison are conveniently summarised by the figure of merit, represented by the classFigureOfMerit.

In addition to the core functionality described above, lulcc inludes several utility functions to assist with the model building process. Two example datasets are also included.

#### Author(s)

Simon Moulds

#### References

Fuchs, R., Herold, M., Verburg, P.H., and Clevers, J.G.P.W. (2013). A high-resolution and harmonized model approach for reconstructing and analysing historic land changes in Europe, Biogeosciences, 10:1543-1559.

Pontius Jr, R.G., Peethambaram, S., Castella, J.C. (2011). Comparison of three maps at multiple resol utions: a case study of land change simulation in Cho Don District, Vietnam. Annals of the Association of American Geographers 101(1): 45-62.

Verburg, P.H., Soepboer, W., Veldkamp, A., Limpiada, R., Espaldon, V., Mastura, S.S. (2002). Modeling the spatial dynamics of regional land use: the CLUE-S model. Environmental management, 30(3):391-405.

#### Examples

```
## Not run:
## Plum Island Ecosystems
## load data
data(pie)
## observed maps
obs <- ObsLulcRasterStack(x=pie,
                          pattern="lu",
                          categories=c(1,2,3),
                          labels=c("Forest","Built","Other"),
                          t = c(0, 6, 14)obs
plot(obs)
crossTabulate(obs, times=c(0,14))
## explanatory variables
ef <- ExpVarRasterList(x=pie, pattern="ef")
ef
part <- partition(x=obs[[1]], size=0.1, spatial=TRUE)
train.data <- getPredictiveModelInputData(obs=obs, ef=ef, cells=part[["train"]])
```
### lulcc-package 5

```
forms <- list(Built ~ ef_001+ef_002+ef_003,
             Forest ~ ef_001+ef_002,
             Other ~ ef_001+ef_002)
glm.models <- glmModels(formula=forms, family=binomial, data=train.data, obs=obs)
rpart.models <- rpartModels(formula=forms, data=train.data, obs=obs)
rf.models <- randomForestModels(formula=forms, data=train.data, obs=obs)
## test ability of models to predict allocation of forest, built and other
## land uses in testing partition
test.data <- getPredictiveModelInputData(obs=obs, ef=ef, cells=part[["test"]])
glm.pred <- PredictionList(models=glm.models, newdata=test.data)
glm.perf <- PerformanceList(pred=glm.pred, measure="rch")
rpart.pred <- PredictionList(models=rpart.models, newdata=test.data)
rpart.perf <- PerformanceList(pred=rpart.pred, measure="rch")
rf.pred <- PredictionList(models=rf.models, newdata=test.data)
rf.perf <- PerformanceList(pred=rf.pred, measure="rch")
plot(list(glm=glm.perf, rpart=rpart.perf, rf=rf.perf))
## test ability of models to predict location of urban gain 1985 to 1991
part <- rasterToPoints(obs[[1]], fun=function(x) x != 2, spatial=TRUE)
test.data <- getPredictiveModelInputData(obs=obs, ef=ef, cells=part, t=6)
glm.pred <- PredictionList(models=glm.models[[2]], newdata=test.data)
glm.perf <- PerformanceList(pred=glm.pred, measure="rch")
plot(list(glm=glm.perf))
## obtain demand scenario
dmd <- approxExtrapDemand(obs=obs, tout=0:14)
matplot(dmd, type="l", ylab="Demand (no. of cells)", xlab="Time point",
        lty=1, col=c("Green","Red","Blue"))
legend("topleft", legend=obs@labels, col=c("Green","Red","Blue"), lty=1)
## get neighbourhood values
w <- matrix(data=1, nrow=3, ncol=3)
nb <- NeighbRasterStack(x=obs[[1]], weights=w, categories=2)
## create CLUE-S model object
clues.rules <- matrix(data=1, nrow=3, ncol=3, byrow=TRUE)
clues.parms <- list(jitter.f=0.0002,
                    scale.f=0.000001,
                    max.iter=1000,
                    max.diff=50,
                    ave.diff=50)
clues.model <- CluesModel(obs=obs,
                          ef=ef,
```

```
models=glm.models,
                          time=0:14,
                          demand=dmd,
                          elas=c(0.2,0.2,0.2),
                          rules=clues.rules,
                          params=clues.parms)
## Create Ordered model
ordered.model <- OrderedModel(obs=obs,
                              ef=ef,
                              models=glm.models,
                              time=0:14,
                              demand=dmd,
                              order=c(2,1,3))
## perform allocation
clues.model <- allocate(clues.model)
ordered.model <- allocate(ordered.model, stochastic=TRUE)
## pattern validation
## CLUE-S
clues.tabs <- ThreeMapComparison(x=clues.model,
                                 factors=2^(1:8),
                                 timestep=14)
plot(clues.tabs)
plot(clues.tabs, category=1, factors=2^(1:8)[c(1,3,5,7)])
## Ordered
ordered.tabs <- ThreeMapComparison(x=ordered.model,
                                 factors=2^*(1:8),
                                 timestep=14)
plot(ordered.tabs)
plot(ordered.tabs, category=1, factors=2^(1:8)[c(1,3,5,7)])
## calculate agreement budget and plot
## CLUE-S
clues.agr <- AgreementBudget(x=clues.tabs)
plot(clues.agr, from=1, to=2)
## Ordered
ordered.agr <- AgreementBudget(x=ordered.tabs)
plot(ordered.agr, from=1, to=2)
## calculate Figure of Merit and plot
## CLUE-S
clues.fom <- FigureOfMerit(x=clues.tabs)
p1 <- plot(clues.fom, from=1, to=2)
## Ordered
ordered.fom <- FigureOfMerit(x=ordered.tabs)
```
### <span id="page-6-0"></span>AgreementBudget 7

```
p2 <- plot(ordered.fom, from=1, to=2)
## End(Not run)
```
<span id="page-6-1"></span>AgreementBudget *Create an AgreementBudget object*

### Description

This function quantifies sources of agreement and disagreement between a reference map for time 1, a reference map for time 2 and a simulated map for time 2 to provide meaningful information about the performance of land use change simulations.

### Usage

```
AgreementBudget(x, ...)
## S4 method for signature 'ThreeMapComparison'
AgreementBudget(x, ...)
## S4 method for signature 'RasterLayer'
AgreementBudget(x, ...)
```
### Arguments

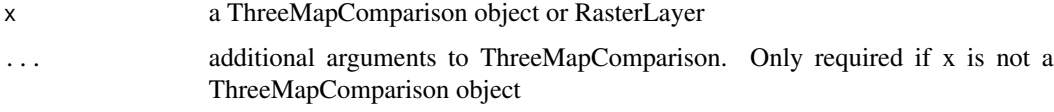

### Details

The types of agreement and disagreement considered are those descibed in Pontius et al. (2011):

- 1. Persistence simulated correctly (agreement)
- 2. Persistence simulated as change (disagreement)
- 3. Change simulated incorrectly (disagreement)
- 4. Change simulated correctly (agreement)
- 5. Change simulated as persistence (disagreement)

#### Value

An AgreementBudget object.

### <span id="page-7-0"></span>References

Pontius Jr, R.G., Peethambaram, S., Castella, J.C. (2011). Comparison of three maps at multiple resolutions: a case study of land change simulation in Cho Don District, Vietnam. Annals of the Association of American Geographers 101(1): 45-62.

### See Also

[AgreementBudget-class](#page-7-1), [plot.AgreementBudget](#page-40-1), [ThreeMapComparison](#page-53-1), [FigureOfMerit](#page-24-1)

### Examples

## see lulcc-package examples

<span id="page-7-1"></span>AgreementBudget-class *Class AgreementBudget*

#### Description

An S4 class for information about sources of agreement and disagreement between three categorical raster maps.

### Slots

tables list of data.frames that depict the three dimensional table described by Pontius et al. (2011) at different resolutions

factors numeric vector of aggregation factors

maps list of RasterStack objects containing land use maps at different resolutions

categories numeric vector of land use categories

labels character vector corresponding to categories

overall data.frame containing the overall agreement budget

category list of data.frames showing the agreement budget for each category

transition list of data.frames showing the agreement budget for all possible transitions

<span id="page-8-1"></span><span id="page-8-0"></span>

### **Description**

Perform spatially explicit allocation of land use change using different models. Currently the function provides an implementation of the Change in Land Use and its Effects at Small regional extent (CLUE-S) model (Verburg et al., 2002) and an ordered procedure based on the algorithm described by Fuchs et al., (2013), modified to allow stochastic transitions.

#### Usage

```
allocate(model, ...)
## S4 method for signature 'CluesModel'
allocate(model, ...)
## S4 method for signature 'OrderedModel'
allocate(model, stochastic = TRUE, ...)
```
#### Arguments

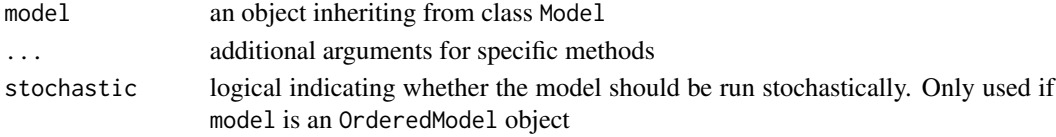

#### Value

An updated Model object.

### References

Fuchs, R., Herold, M., Verburg, P.H., and Clevers, J.G.P.W. (2013). A high-resolution and harmonized model approach for reconstructing and analysing historic land changes in Europe, Biogeosciences, 10:1543-1559.

Verburg, P.H., Soepboer, W., Veldkamp, A., Limpiada, R., Espaldon, V., Mastura, S.S. (2002). Modeling the spatial dynamics of regional land use: the CLUE-S model. Environmental management, 30(3):391-405.

#### See Also

[CluesModel](#page-16-1), [OrderedModel](#page-32-1)

### Examples

## see lulcc-package examples

<span id="page-9-1"></span><span id="page-9-0"></span>

#### Description

Identify legitimate transitions based on land use history and specific transition rules.

#### Usage

 $allow(x, categories, cd, rules, hist = NULL, ...)$ 

#### Arguments

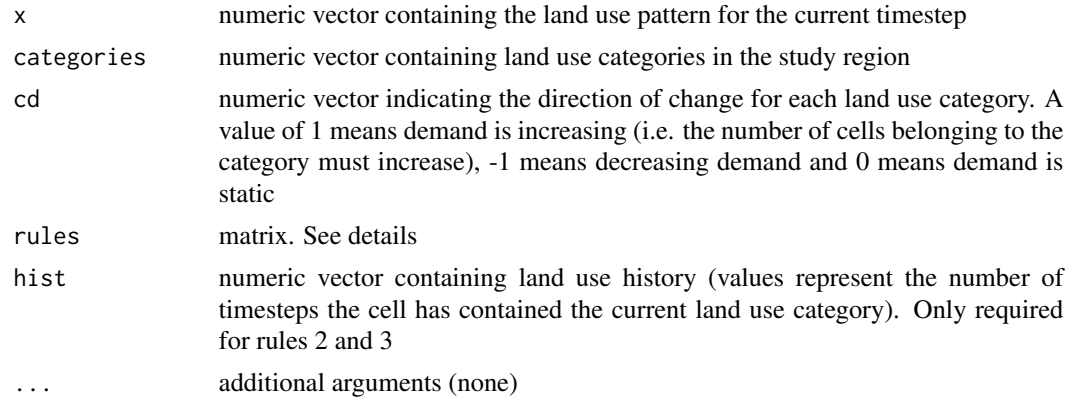

#### Details

Decision rules are based on those described by Verburg et al. (2002). The rules input argument is a square matrix with dimensions equal to the number of land use categories in the study region where rows represent the current land use and columns represent future transitions. The value of each element should represent a rule from the following list:

- 1. rule  $=0$  | rule  $=1$ : this rule concerns specific land use transitions that are allowed (1) or not (0)
- 2. rule  $> 100 \& \text{rule} < 1000$ : this rule imposes a time limit (rule 100) on land use transitions, after which land use change is not allowed. Time is taken from hist
- 3. rule > 1000: this rule imposes a minimum period of time (rule-1000) before land use is allowed to change

allow should be called from [allocate](#page-8-1) methods. The output is a matrix with the same dimensions as the matrix used internally by allocation functions to store land use suitability. Thus, by multiplying the two matrices together, disallowed transitions are removed from the allocation procedure.

#### Value

A matrix.

#### <span id="page-10-0"></span>allow the contract of the contract of the contract of the contract of the contract of the contract of the contract of the contract of the contract of the contract of the contract of the contract of the contract of the cont

#### References

Verburg, P.H., Soepboer, W., Veldkamp, A., Limpiada, R., Espaldon, V., Mastura, S.S. (2002). Modeling the spatial dynamics of regional land use: the CLUE-S model. Environmental management, 30(3):391-405.

### See Also

[allowNeighb](#page-11-1)

#### Examples

```
## Plum Island Ecosystems
## load observed land use data
obs <- ObsLulcRasterStack(x=pie,
                   pattern="lu",
                   categories=c(1,2,3),
                   labels=c("forest","built","other"),
                   t = c(0, 6, 14)## get land use values
x <- getValues(obs[[1]])
x \leftarrow x[:is.na(x)]## create vector of arbitrary land use history values
hist <- sample(1:10, length(x), replace=TRUE)
## calculate demand and get change direction for first timestep
dmd <- approxExtrapDemand(obs=obs, tout=0:14)
cd \leq -dmd[2,] - dmd[1,]## create rules matrix, only allowing forest to change if the cell has
## belonged to forest for more than 8 years
rules <- matrix(data=c(1,1008,1008,
                         1,1,1,
                         1,1,1), nrow=3, ncol=3, byrow=TRUE)
allow <- allow(x=x,
               hist=hist,
               categories=obs@categories,
               cd=cd,
               rules=rules)
## create raster showing cells that are allowed to change from forest to built
r \leftarrow obs[[1]]r[!is.na(r)] \leftarrow allow[, 2]r[obs[[1]] != 1] <- NA
plot(r)
## NB output is only useful when used within allocation routine
```
<span id="page-11-1"></span><span id="page-11-0"></span>

### Description

Identify legitimate transitions for each cell according to neighbourhood decision rules.

### Usage

allowNeighb(neighb, x, categories, rules, ...)

### Arguments

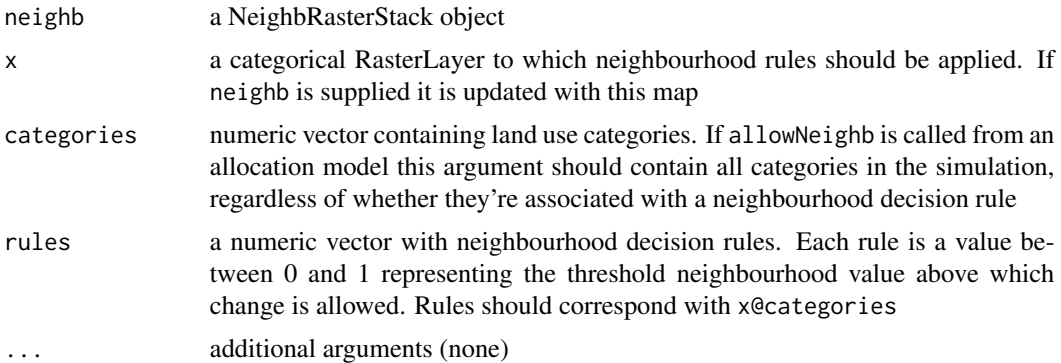

### Value

A matrix.

### See Also

[allow](#page-9-1), [NeighbRasterStack](#page-28-1)

### Examples

```
## Plum Island Ecosystems
## load observed land use data
obs <- ObsLulcRasterStack(x=pie,
                     pattern="lu",
                     categories=c(1,2,3),
                     labels=c("forest","built","other"),
                     t=c(0,6,14))
## create a NeighbRasterStack object for forest only
w <- matrix(data=1, nrow=3, ncol=3)
nb <- NeighbRasterStack(x=obs[[1]], weights=w, categories=1)
```

```
## only allow change to forest within neighbourhood of current forest cells
## note that rules can be any value between zero (less restrictive) and one
## (more restrictive)
nb.allow <- allowNeighb(neighb=nb,
                        x=obs[[1]],
                        categories=obs@categories,
                        rules=0.5)
## create raster showing cells allowed to change to forest
r <- obs[[1]]
r[!is.na(r)] \leftarrow nb.allow[, 1]plot(r)
```
## NB output is only useful when used within an allocation routine

approxExtrapDemand *Extrapolate land use area in time*

#### Description

Extrapolate land use area from two or more observed land use maps to provide a valid (although not necessarily realistic) demand scenario.

#### Usage

```
approxExtrapDemand(obs, tout, ...)
```
### Arguments

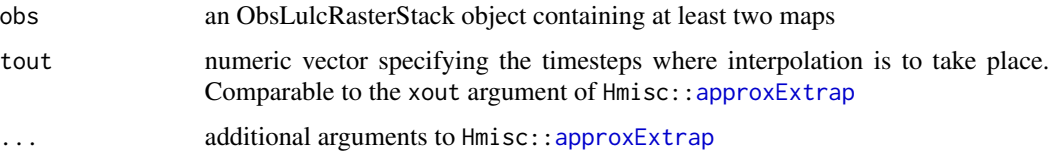

#### Details

Many allocation routines, including the two included with lulcc, require non-spatial estimates of land use demand for every timestep in the study period. Some routines are coupled to complex economic models that predict future or past land use demand based on economic considerations; however, linear extrapolation of trends remains a useful technique.

#### Value

A matrix.

#### See Also

Hmisc:[:approxExtrap](#page-0-0)

#### Examples

```
## Plum Island Ecosystems
## load observed land use maps
obs <- ObsLulcRasterStack(x=pie,
                   pattern="lu",
                   categories=c(1,2,3),
                   labels=c("forest","built","other"),
                   t = c(0, 6, 14)## obtain demand scenario by interpolating between observed maps
dmd <- approxExtrapDemand(obs=obs, tout=c(0:14))
## plot
matplot(dmd, type="l", ylab="Demand (no. of cells)", xlab="Time point",
        lty=1, col=c("Green","Red","Blue"))
legend("topleft", legend=obs@labels, col=c("Green","Red","Blue"), lty=1)
## linear extrapolation is also possible
dmd <- approxExtrapDemand(obs=obs, tout=c(0:50))
## plot
matplot(dmd, type="l", ylab="Demand (no. of cells)", xlab="Time point",
        lty=1, col=c("Green","Red","Blue"))
legend("topleft", legend=obs@labels, col=c("Green","Red","Blue"), lty=1)
```
as.data.frame.ExpVarRasterList *Coerce objects to data.frame*

#### Description

This function extracts data from all raster objects in [ObsLulcRasterStack](#page-30-1) or [ExpVarRasterList](#page-21-1) objects for a specified timestep.

### Usage

```
## S3 method for class 'ExpVarRasterList'
as.data.frame(x, row.names = NULL,
 optional = FALSE, cells, t = 0, ...## S3 method for class 'ObsLulcRasterStack'
as.data.frame(x, row.name = NULL,
```
<span id="page-13-0"></span>

```
optional = FALSE, cells, t = 0, ...## S4 method for signature 'ExpVarRasterList'
as.data.frame(x, row.names = NULL,
 optional = FALSE, cells, t = 0, ...)
## S4 method for signature 'ObsLulcRasterStack'
as.data.frame(x, row.names = NULL,
 optional = FALSE, cells, t = 0, ...)
```
### Arguments

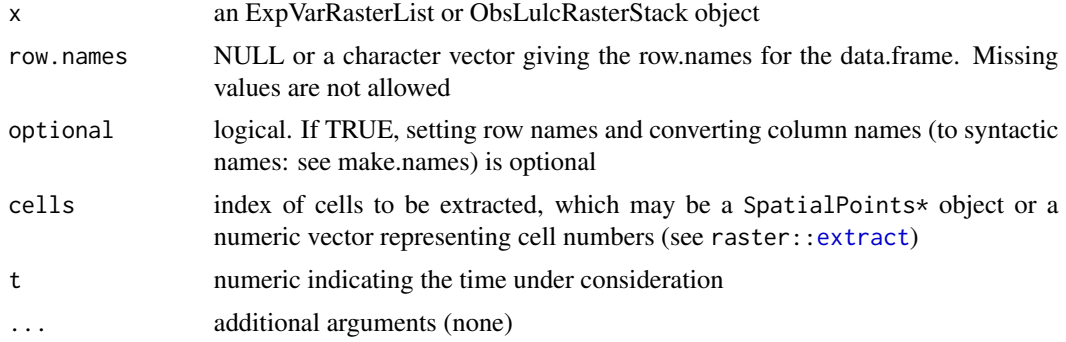

#### Details

If x is an ObsLulcRasterStack object the raster corresponding to t is first transformed to a Raster-Brick with a boolean layer for each class with raster:[:layerize](#page-0-0).

### Value

A data.frame.

#### See Also

[as.data.frame](#page-0-0), [ObsLulcRasterStack](#page-30-1), [ExpVarRasterList](#page-21-1), [partition](#page-34-1)

### Examples

```
## Not run:
```
## Plum Island Ecosystems

```
## observed maps
obs <- ObsLulcRasterStack(x=pie,
                          pattern="lu",
                          categories=c(1,2,3),
                          labels=c("Forest","Built","Other"),
                          t=c(0,6,14))
```

```
## explanatory variables
ef <- ExpVarRasterList(x=pie, pattern="ef")
## separate data into training and testing partitions
part <- partition(x=obs[[1]], size=0.1, spatial=TRUE)
df1 <- as.data.frame(x=obs, cells=part[["all"]], t=0)
df2 <- as.data.frame(x=ef, cells=part[["all"]], t=0)
```
## End(Not run)

c.PredictiveModelList *Merge PredictiveModelList objects*

#### Description

Combine different PredictiveModelList objects into one

#### Usage

```
## S3 method for class 'PredictiveModelList'
c(\ldots, recursive = FALSE)
```
#### Arguments

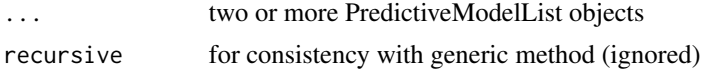

### Value

a PredictiveModelList object

### Examples

```
## Not run:
## Plum Island Ecosystems
## load data
data(pie)
## observed maps
obs <- ObsLulcRasterStack(x=pie,
                   pattern="lu",
                   categories=c(1,2,3),
                   labels=c("Forest","Built","Other"),
                   t=c(0,6,14))
```
<span id="page-15-0"></span>

### <span id="page-16-0"></span>CategoryLabel-class 17

```
## explanatory variables
ef <- ExpVarRasterList(x=pie, pattern="ef")
part <- partition(x=obs[[1]], size=0.1, spatial=TRUE)
train.data <- getPredictiveModelInputData(obs=obs, ef=ef, cells=part[["train"]], t=0)
forms <- list(Built ~ ef_001+ef_002+ef_003,
              Forest \sim 1,
              Other ~ ef_001+ef_002)
glm.models <- glmModels(formula=forms, family=binomial, data=train.data, obs=obs)
glm.models
## separate glm.models into two PredictiveModelList objects
mod1 <- glm.models[[1]]
mod2 <- glm.models[[2:3]]
## put them back together again
glm.models <- c(mod1, mod2)
glm.models
## End(Not run)
```
CategoryLabel-class *Virtual class CategoryLabel*

### Description

A virtual S4 class to represent information about categorical Raster\* objects.

#### Slots

categories numeric vector of land use categories

labels character vector corresponding to categories

<span id="page-16-1"></span>CluesModel *Create a CluesModel object*

### Description

Methods to create a CluesModel object to supply to [allocate](#page-8-1).

### Usage

```
CluesModel(obs, ef, models, ...)
```

```
## S4 method for signature
## 'ObsLulcRasterStack,ExpVarRasterList,PredictiveModelList'
CluesModel(obs,
  ef, models, time, demand, hist, mask, neighb = NULL, elas, rules = NULL,
  nb. rules = NULL, params, output = NULL, ...)
```
### Arguments

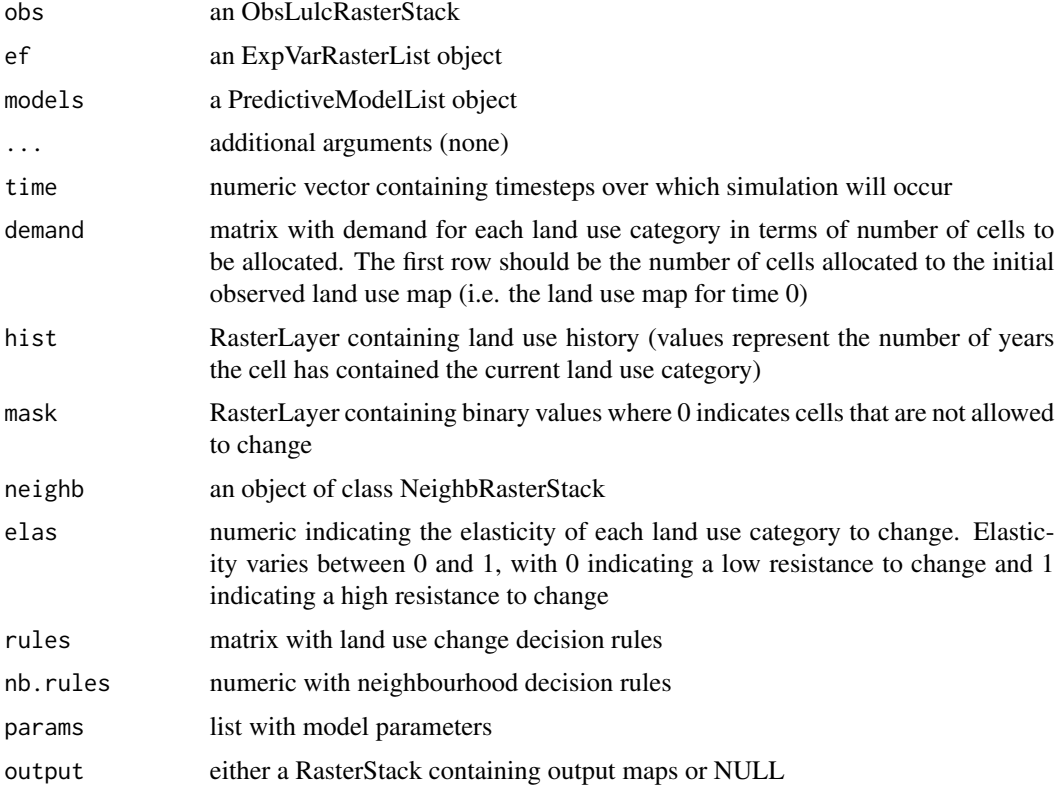

### Details

The params argument is a list of parameter values which should contain the following components:

- jitter.f Parameter controlling the amount of perturbation applied to the probability surface prior to running the CLUE-S iterative algorithm. Higher values result in more perturbation. Default is 0.0001
- scale.f Scale factor which controls the amount by which suitability is increased if demand is not met. Default is 0.0005
- max.iter The maximum number of iterations in the simulation

### <span id="page-18-0"></span>CluesModel-class 19

- max.diff The maximum allowed difference between allocated and demanded area of any land use type. Default is 5
- ave.diff The average allowed difference between allocated and demanded area. Default is 5

Note that, in order to achieve convergence, it is likely that some adjustment of these parameters will be required.

### Value

A CluesModel object.

### References

Verburg, P.H., Soepboer, W., Veldkamp, A., Limpiada, R., Espaldon, V., Mastura, S.S. (2002). Modeling the spatial dynamics of regional land use: the CLUE-S model. Environmental management, 30(3):391-405.

#### See Also

[CluesModel-class](#page-18-1), [allocate](#page-8-1)

#### Examples

## see lulcc-package examples

<span id="page-18-1"></span>CluesModel-class *Class CluesModel*

#### Description

An S4 class to represent inputs to the CLUE-S land use change model.

#### Slots

obs an ObsLulcRasterStack object

ef an ExpVarRasterList object

models a PredictiveModelList object

time numeric vector of timesteps over which simulation will occur

demand matrix containing demand scenario

hist RasterLayer showing land use history or NULL

mask RasterLayer showing masked areas or NULL

neighb NeighbRasterStack object or NULL

categories numeric vector of land use categories

labels character vector corresponding to categories

rules matrix with land use change decision rules nb.rules numeric with neighbourhood decision rules elas numeric indicating elasticity to change (only required for params list with model parameters output RasterStack containing simulated land use maps or NULL

compareAUC *Calculate the area under the ROC curve (AUC)*

#### Description

Estimate the AUC for each ROCR:[:prediction](#page-0-0) object in a [PredictionList](#page-45-1) object.

#### Usage

```
compareAUC(pred, ...)
## S4 method for signature 'PredictionList'
comparedUC(pred, digits = 4, ...)## S4 method for signature 'list'
```
 $comparedUC(pred, digits = 4, ...)$ 

### Arguments

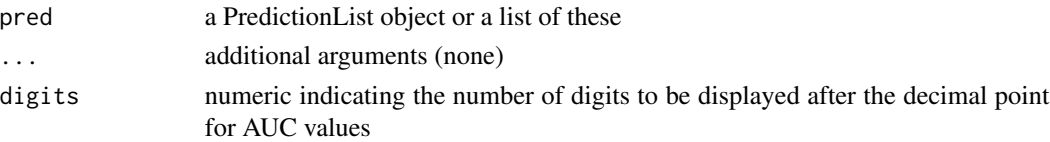

### Details

The user can compare the performance of different statistical models by providing a list of PredictionList objects. Note that compareAUC should be used in conjunction with other comparison methods because the AUC does not contain as much information as, for instance, the ROC curve itself (Pontius and Parmentier, 2014).

#### Value

A data.frame.

#### References

Sing, T., Sander, O., Beerenwinkel, N., Lengauer, T. (2005). ROCR: visualizing classifier performance in R. Bioinformatics 21(20):3940-3941.

Pontius Jr, R. G., & Parmentier, B. (2014). Recommendations for using the relative operating characteristic (ROC). Landscape ecology, 29(3), 367-382.

<span id="page-19-0"></span>

#### <span id="page-20-0"></span>crossTabulate 21

### See Also

[PredictionList](#page-45-1), ROCR:: performance

#### Examples

## see PredictiveModelList examples

crossTabulate *Cross tabulate land use transitions*

### Description

Cross tabulate land use transitions using raster:[:crosstab](#page-0-0). This step should form the basis of further research into the processes driving the most important transitions in the study region (Pontius et al., 2004).

#### Usage

```
crossTabulate(x, y, ...)
## S4 method for signature 'RasterLayer, RasterLayer'
crossTabulate(x, y, categories,
  labels = as.character(categories), ...)
## S4 method for signature 'ObsLulcRasterStack,ANY'
crossTabulate(x, y, times, ...)
```
### Arguments

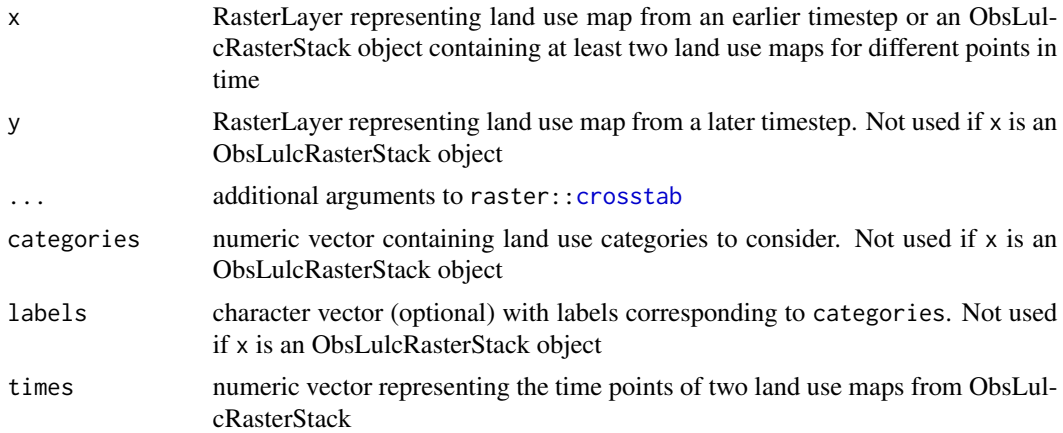

### Value

A data.frame.

#### <span id="page-21-0"></span>References

Pontius Jr, R.G., Shusas, E., McEachern, M. (2004). Detecting important categorical land changes while accounting for persistence. Agriculture, Ecosystems  $\&$  Environment 101(2):251-268.

#### See Also

[ObsLulcRasterStack](#page-30-1), raster:[:crosstab](#page-0-0)

### Examples

```
## Plum Island Ecosystems
## Load observed land use maps
obs <- ObsLulcRasterStack(x=pie,
                   pattern="lu",
                   categories=c(1,2,3),
                   labels=c("forest","built","other"),
                   t=c(0,6,14))
crossTabulate(x=obs, times=c(0,14))
## RasterLayer input
crossTabulate(x=obs[[1]],
              y=obs[[3]],
              categories=c(1,2,3),
              labels=c("forest","built","other"))
```
<span id="page-21-1"></span>ExpVarRasterList *Create an ExpVarRasterList object*

#### Description

Methods to load maps of explanatory variables, which may be created from file, an existing Raster\* object or a list of Raster\* objects.

#### Usage

```
ExpVarRasterList(x, ...)
## S4 method for signature 'missing'
ExpVarRasterList(x, pattern = NULL, ...)
## S4 method for signature 'character'
ExpVarRasterList(x, pattern = NULL, ...)
## S4 method for signature 'RasterStack'
```
### <span id="page-22-0"></span>ExpVarRasterList 23

```
ExpVarRasterList(x, pattern = NULL, ...)
## S4 method for signature 'list'
```
# ExpVarRasterList(x, pattern = NULL, ...)

### **Arguments**

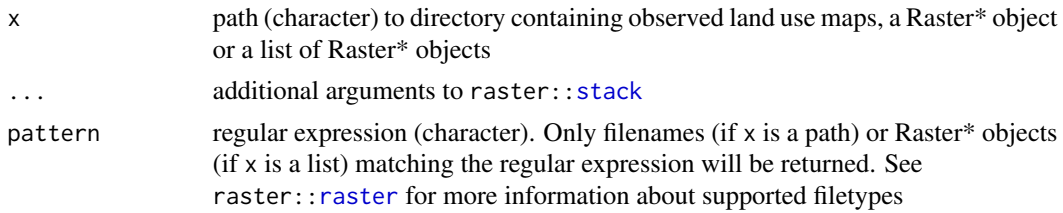

#### Details

Explanatory variables should follow a naming convention to identify them as static (one map provided for the study period) or dynamic (one map provided for each year of the study period). The name should consist of two (static) or three (dynamic) parts: firstly, the prefix should differentiate explanatory variables from other maps in the directory, list or RasterStack. This should be followed by a unique number to differentiate the explanatory variables (note that the order of variables in the ExpVarRasterList object is determined by this value) If the variable is dynamic this number should be followed by a second number representing the timestep to which the map applies. Dynamic variables should include a map for time 0 (corresponding to the initial observed map) and every subsequent timestep in the simulation. The different parts should be separated by a period or underscore.

Maps of different explanatory variables should have the same coordinate reference system but do not have to have the same extent and resolution as long as the minimum extent is that of the study region defined by an ObsLulcRasterStack object. However, maps for different timesteps of the same dynamic variable should have the same extent and resolution because these are stored as RasterStack objects.

### Value

An ExpVarRasterList object.

#### See Also

raster:[:stack](#page-0-0)

#### Examples

```
## Plum Island Ecosystems
ef <- ExpVarRasterList(x=pie, pattern="ef")
## Sibuyan
ef <- ExpVarRasterList(x=sibuyan$maps, pattern="ef")
```
<span id="page-23-0"></span>ExpVarRasterList-class

*Class ExpVarRasterList*

### Description

An S4 class for explanatory variables.

#### Slots

maps list of RasterStack objects. The length of the list corresponds to the number of explanatory variables and the number of layers in each RasterStack represents time

names character vector with the name of each variable in maps

dynamic logical indicating whether dynamic variables are present

Extract by index *Extract by index*

#### Description

object[[i]] can be used to extract individual objects from container classes such as ExpVarRasterList, PredictiveModelList, PredictionList and PerformanceList.

#### Usage

## S4 method for signature 'ExpVarRasterList,ANY,ANY' x[[i, j, ...]] ## S4 method for signature 'CategoryLabel,ANY,ANY' x[[i, j, ...]]

### Arguments

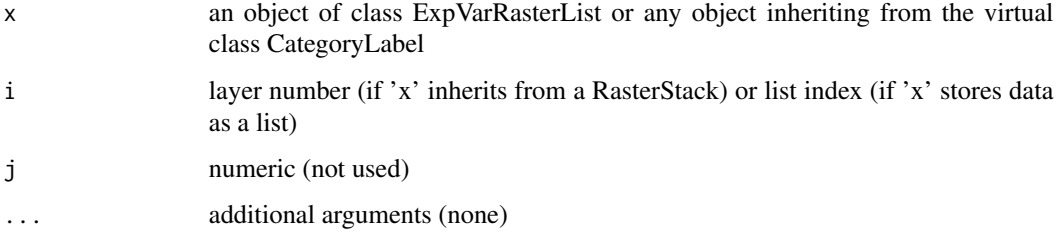

### <span id="page-24-0"></span>FigureOfMerit 25

#### Examples

```
## Plum Island Ecosystems
## Load observed land use maps
obs <- ObsLulcRasterStack(x=pie,
                   pattern="lu",
                   categories=c(1,2,3),
                   labels=c("forest","built","other"),
                   t=c(0,6,14))
summary(obs[[1]])
summary(obs[[1:2]])
```
<span id="page-24-1"></span>FigureOfMerit *Create a FigureOfMerit object*

### Description

Calculate the figure of merit at different levels and at different resolutions for a reference map at time 1, a reference map at time 2 and a simulated map at time 2.

### Usage

```
FigureOfMerit(x, ...)
## S4 method for signature 'RasterLayer'
FigureOfMerit(x, ...)
## S4 method for signature 'ThreeMapComparison'
```
Arguments

FigureOfMerit(x, ...)

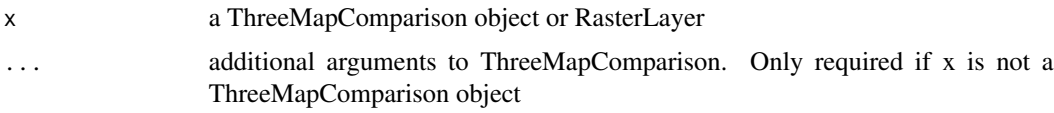

#### Details

In land use change modelling the figure of merit is the intersection of observed change and simulated change divided by the union of these, with a range of 0 (perfect disagreement) to 1 (perfect agreement). It is useful to calculate the figure of merit at three levels: (1) considering all possible transitions from all land use categories, (2) considering all transitions from specific land use categories and (3) considering a specific transition from one land use category to another.

### <span id="page-25-0"></span>Value

A FigureOfMerit object.

#### References

Pontius Jr, R.G., Peethambaram, S., Castella, J.C. (2011). Comparison of three maps at multiple resolutions: a case study of land change simulation in Cho Don District, Vietnam. Annals of the Association of American Geographers 101(1): 45-62.

#### See Also

[plot.FigureOfMerit](#page-41-1), [ThreeMapComparison](#page-53-1)

#### Examples

## see lulcc-package examples

FigureOfMerit-class *Class FigureOfMerit*

### Description

An S4 class for different figure of merit scores.

#### Slots

tables list of data.frames that depict the three dimensional table described by Pontius et al. (2011) at different resolutions

factors numeric vector of aggregation factors

maps list of RasterStack objects containing land use maps at different resolutions

categories numeric vector of land use categories

labels character vector corresponding to categories

overall list containing the overall figure of merit score for each aggregation factor

category list of numeric vectors containing category specific scores

transition list of matrices containing transition specific scores

<span id="page-26-0"></span>getPredictiveModelInputData

*Extract data to fit predictive models*

### Description

Extract a data.frame containing variables required for fitting predictive models.

### Usage

```
getPredictiveModelInputData(obs, ef, cells, ...)
```
### Arguments

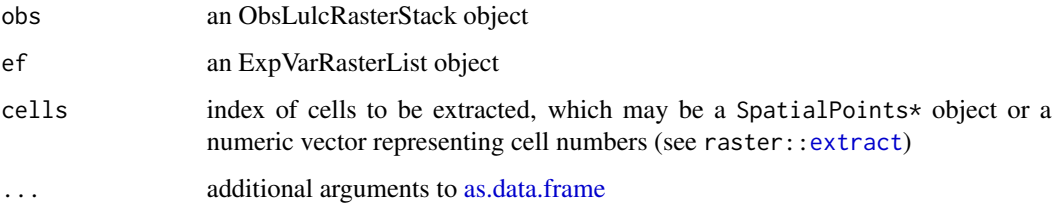

### Value

A data.frame.

### See Also

[as.data.frame](#page-0-0), [ObsLulcRasterStack](#page-30-1), [ExpVarRasterList](#page-21-1), [partition](#page-34-1)

### Examples

## TODO

Model fitting *Fit predictive models*

### Description

These functions fit parametric and non-parametric models to data.

### <span id="page-27-0"></span>Usage

```
glmModels(formula, family = binomial, model = FALSE, ..., obs,
 categories = NA, labels = NA)
randomForestModels(formula, ..., obs, categories = NA, labels = NA)
rpartModels(formula, ..., obs, categories = NA, labels = NA)
```
### Arguments

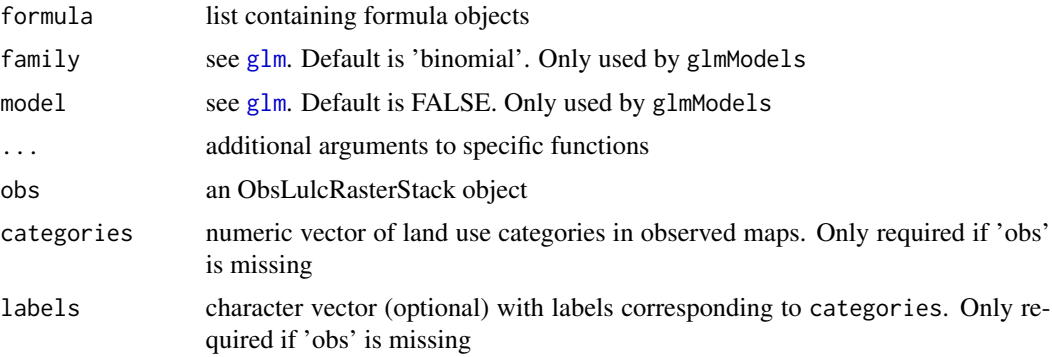

### Value

A PredictiveModelList object.

### See Also

[glm](#page-0-0), rpart:[:rpart](#page-0-0), randomForest:[:randomForest](#page-0-0)

### Examples

## see lulcc-package examples

Model-class *Virtual class Model*

### Description

A virtual S4 class to represent land use change models.

### Slots

output RasterStack containing simulated land use maps or NULL

<span id="page-28-1"></span><span id="page-28-0"></span>NeighbRasterStack *Create a NeighbRasterStack object*

#### Description

Methods to calculate neighbourhood values for cells in raster maps using raster:[:focal](#page-0-0). By default the fraction of non-NA cells within the moving window (i.e. the size of the weights matrix) devoted to each land use category is calculated. This behaviour can be changed by altering the weights matrix or providing an alternative function. The resulting object can be used as the basis of neighbourhood decision rules.

### Usage

```
NeighbRasterStack(x, weights, neighb, ...)
```

```
## S4 method for signature 'RasterLayer,list,ANY'
NeighbRasterStack(x, weights, neighb,
  categories, fun = mean, \ldots)
```

```
## S4 method for signature 'RasterLayer,matrix,ANY'
NeighbRasterStack(x, weights, neighb,
  categories, fun = mean, \ldots)
```

```
## S4 method for signature 'RasterLayer, ANY, NeighbRasterStack'
NeighbRasterStack(x, weights,
  neighb)
```
### Arguments

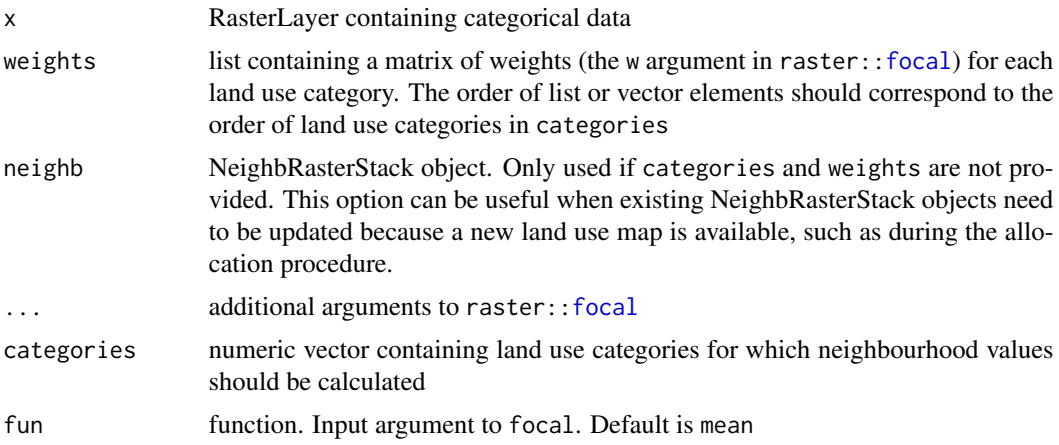

#### Value

A NeighbRasterStack object.

### See Also

[NeighbRasterStack-class](#page-29-1), [allowNeighb](#page-11-1), raster:[:focal](#page-0-0)

### Examples

```
## Plum Island Ecosystems
## observed data
obs <- ObsLulcRasterStack(x=pie,
                    pattern="lu",
                    categories=c(1,2,3),
                    labels=c("forest","built","other"),
                    t=c(0,6,14))
## create a NeighbRasterStack object for 1985 land use map
w1 <- matrix(data=1, nrow=3, ncol=3, byrow=TRUE)
w2 < - w1w3 < - w1nb1 <- NeighbRasterStack(x=obs[[1]],
                 categories=c(1,2,3),
                 weights=list(w1,w2,w3))
## update nb2 for 1991
nb2 <- NeighbRasterStack(x=obs[[2]],
                  neighb=nb1)
## plot neighbourhood map for forest
plot(nb2[[1]])
```
<span id="page-29-1"></span>NeighbRasterStack-class *Class NeighbRasterStack*

### Description

An S4 class for neighbourhood maps.

#### Slots

```
filename see raster::Raster-class
layers see raster:: Raster-class
title see raster::Raster-class
extent see raster:: Raster-class
rotated see raster::Raster-class
```
<span id="page-29-0"></span>

### <span id="page-30-0"></span>ObsLulcRasterStack 31

rotation see raster:[:Raster-class](#page-0-0) ncols see raster:[:Raster-class](#page-0-0) nrows see raster:[:Raster-class](#page-0-0) crs see raster:[:Raster-class](#page-0-0) history see raster:: Raster-class z see raster:[:Raster-class](#page-0-0)

calls list containing each call to raster:[:focal](#page-0-0)

categories numeric vector of land use categories for which neighbourhood maps exist

<span id="page-30-1"></span>ObsLulcRasterStack *Create an ObsLulcRasterStack object*

#### Description

Methods to create an ObsLulcRasterStack object, which may be created from file, an existing Raster\* object or a list of Raster\* objects.

### Usage

ObsLulcRasterStack(x, pattern, ...)

## S4 method for signature 'missing,character' ObsLulcRasterStack(x, pattern, ...)

## S4 method for signature 'character, character' ObsLulcRasterStack(x, pattern, ...)

## S4 method for signature 'list,character' ObsLulcRasterStack(x, pattern, ...)

## S4 method for signature 'RasterLayer,ANY' ObsLulcRasterStack(x, pattern, ...)

## S4 method for signature 'RasterStack,ANY' ObsLulcRasterStack(x, pattern, categories, labels, t)

#### **Arguments**

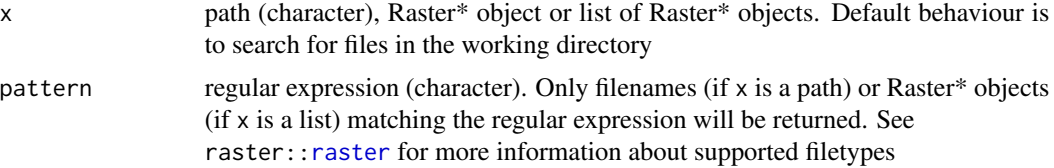

<span id="page-31-0"></span>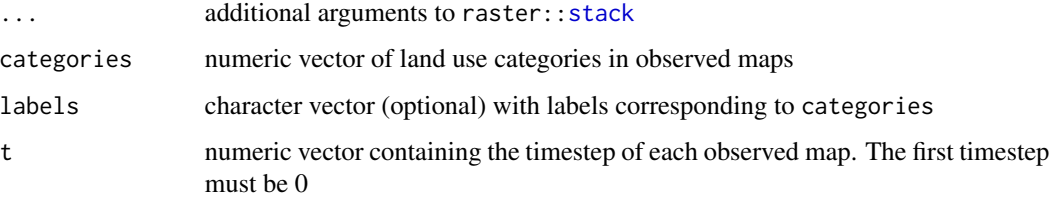

### Details

Observed land use maps should have the same extent and resolution. The location of non-NA cells in ObsLulcRasterStack objects defines the region for subsequent analysis.

### Value

An ObsLulcRasterStack object.

### See Also

[ObsLulcRasterStack-class](#page-31-1), raster:[:stack](#page-0-0)

### Examples

```
## Plum Island Ecosystems
obs <- ObsLulcRasterStack(x=pie,
                   pattern="lu",
                   categories=c(1,2,3),
                   labels=c("forest","built","other"),
                   t=c(0,6,14))
## Sibuyan Island
obs <- ObsLulcRasterStack(x=sibuyan$maps,
                   pattern="lu",
                   categories=c(1,2,3,4,5),
                   labels=c("forest","coconut","grass","rice","other"),
                   t = c(0, 14)
```
<span id="page-31-1"></span>ObsLulcRasterStack-class *Class ObsLulcRasterStack*

### Description

An S4 class for observed land use maps.

#### <span id="page-32-0"></span>OrderedModel 33

### Slots

filename see raster:[:Raster-class](#page-0-0) layers see raster:[:Raster-class](#page-0-0) title see raster:: Raster-class extent see raster:: Raster-class rotated see raster:: Raster-class rotation see raster:[:Raster-class](#page-0-0) ncols see raster:[:Raster-class](#page-0-0) nrows see raster:[:Raster-class](#page-0-0) crs see raster:: Raster-class history see raster:: Raster-class z see raster:[:Raster-class](#page-0-0) t numeric vector with timesteps corresponding to each observed map categories numeric vector of land use categories labels character vector corresponding to categories

<span id="page-32-1"></span>OrderedModel *Create an OrderedModel object*

#### Description

Methods to create a OrderedModel object to supply to [allocate](#page-8-1).

### Usage

```
OrderedModel(obs, ef, models, ...)
```

```
## S4 method for signature
## 'ObsLulcRasterStack,ExpVarRasterList,PredictiveModelList'
OrderedModel(obs,
  ef, models, time, demand, hist, mask, neighb = NULL, rules = NULL,
 nb.rules = NULL, order, params, output = NULL, ...)
```
### Arguments

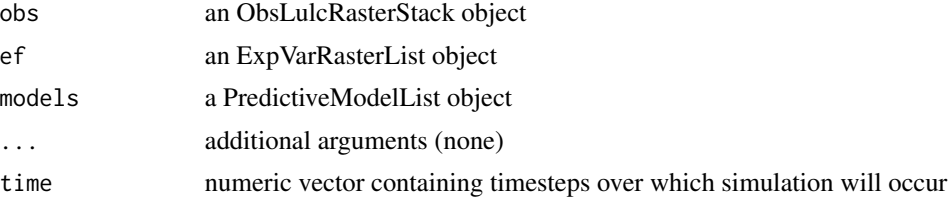

<span id="page-33-0"></span>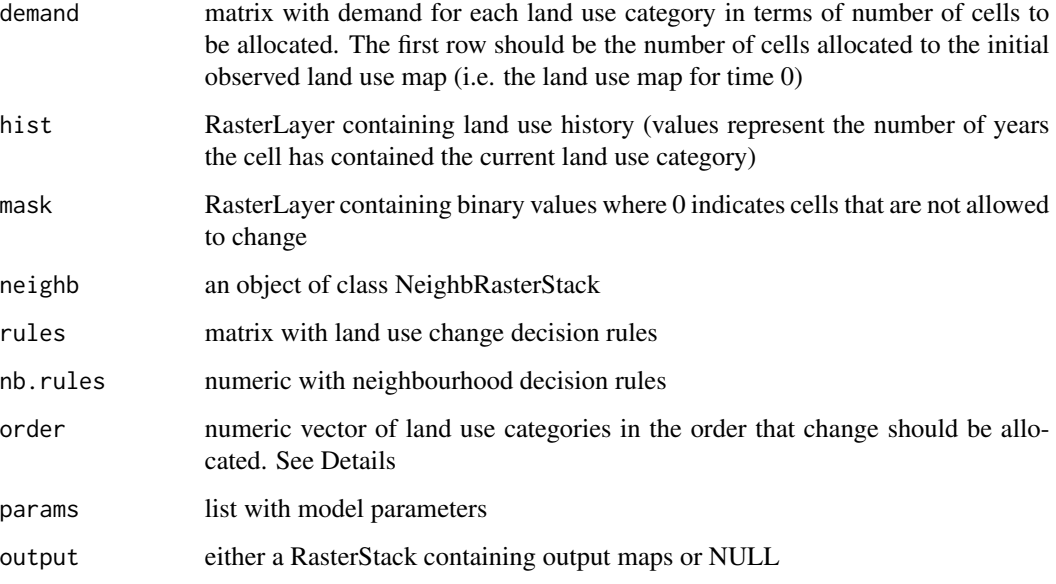

### Details

The params argument is a list of parameter values which should contain the following components:

max.diff The maximum allowed difference between allocated and demanded area of any land use type. Default is 5

#### Value

An OrderedModel object.

### References

Fuchs, R., Herold, M., Verburg, P.H., and Clevers, J.G.P.W. (2013). A high-resolution and harmonized model approach for reconstructing and analysing historic land changes in Europe, Biogeosciences, 10:1543-1559.

### See Also

[OrderedModel-class](#page-34-2), [allocate](#page-8-1)

### Examples

## see lulcc-package examples

### <span id="page-34-2"></span><span id="page-34-0"></span>Description

An S4 class to represent inputs to the Ordered allocation procedure

### Slots

obs an ObsLulcRasterStack object ef an ExpVarRasterList object models a PredictiveModelList object time numeric vector of timesteps over which simulation will occur demand matrix containing demand scenario hist RasterLayer showing land use history or NULL mask RasterLayer showing masked areas or NULL neighb NeighbRasterStack object or NULL categories numeric vector of land use categories labels character vector corresponding to categories rules matrix with land use change decision rules nb.rules numeric with neighbourhood decision rules order numeric vector of land use categories in the order that change should be allocated params list with model parameters output RasterStack containing simulated land use maps or NULL

<span id="page-34-1"></span>

partition *Partition raster data*

### Description

Divide a categorical raster map into training and testing partitions. A wrapper function for caret:[:createDataPartition](#page-0-0) (Kuhn, 2008) to divide a categorical raster map into training and testing partitions.

#### Usage

```
partition(x, size = 0.5, spatial = TRUE, ...)
```
#### <span id="page-35-0"></span>Arguments

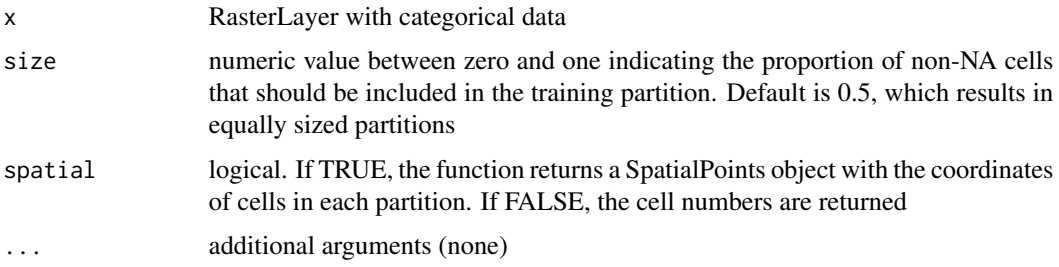

#### Value

A list containing the following components:

train a SpatialPoints object or numeric vector indicating the cells in the training partition

test a SpatialPoints object or numeric vector indicating the cells in the testing partition

all a SpatialPoints object or numeric vector indicating all non-NA cells in the study region

### References

Kuhn, M. (2008). Building predictive models in R using the caret package. Journal of Statistical Software, 28(5), 1-26.

### See Also

caret:[:createDataPartition](#page-0-0)

### Examples

```
## Not run:
## Plum Island Ecosystems
## Load observed land use maps
obs <- ObsLulcRasterStack(x=pie,
                   pattern="lu",
                   categories=c(1,2,3),
                   labels=c("forest","built","other"),
                   t = c(0, 6, 14)## create equally sized training and testing partitions
part <- partition(x=obs[[1]], size=0.1, spatial=FALSE)
names(part)
```
## End(Not run)

<span id="page-36-1"></span><span id="page-36-0"></span>

### Description

A wrapper function for ROCR:[:performance](#page-36-1) (Sing et al, 2005) to create performance objects from a list of prediction objects.

### Usage

```
performance(prediction.obj, ...)
```

```
## S4 method for signature 'list'
performance(prediction.obj, measure, x.measure = "cutoff",
  ...)
```
### Arguments

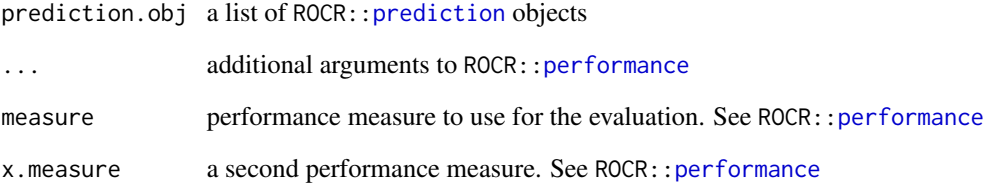

### Value

A list of performance objects.

### References

Sing, T., Sander, O., Beerenwinkel, N., Lengauer, T. (2005). ROCR: visualizing classifier performance in R. Bioinformatics 21(20):3940-3941.

### See Also

ROCR:[:prediction](#page-0-0), ROCR:[:performance](#page-36-1)

<span id="page-37-1"></span><span id="page-37-0"></span>PerformanceList *Create a PerformanceList object*

### Description

This function uses different measures to evaluate multiple ROCR:: prediction objects stored in a [PredictionList](#page-45-1) object.

### Usage

```
PerformanceList(pred, measure, x.measure = "cutoff", ...)
```
### Arguments

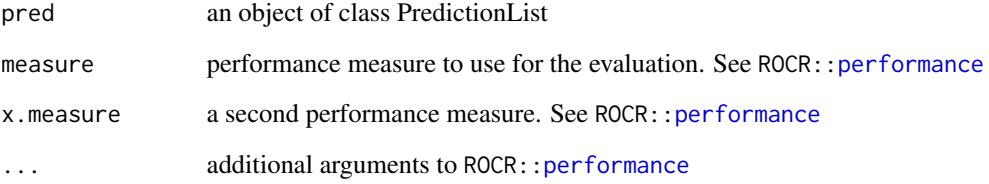

### Value

A PerformanceList object.

### References

Sing, T., Sander, O., Beerenwinkel, N., Lengauer, T. (2005). ROCR: visualizing classifier performance in R. Bioinformatics 21(20):3940-3941.

## See Also

[performance](#page-36-1), [PredictionList](#page-45-1)

### Examples

## see lulcc-package examples

#### <span id="page-38-0"></span>Description

An S4 class that extends ROCR: : performance-class to hold the results of multiple model evaluations.

#### **Slots**

performance list of ROCR performance objects. Each object is calculated for the corresponding ROCR prediction object held in the PredictionList object supplied to the constructor function

auc numeric vector containing the area under the curve for each performance object

categories numeric vector of land use categories for which performance objects were created

labels character vector with labels corresponding to categories

pie *Land use change dataset for Plum Island Ecosystem*

#### **Description**

Dataset containing land use maps for 1985, 1991 and 1999 and several explanatory variables derived from Pontius and Parmentier (2014).

#### Usage

pie

### Format

A list containing the following elements:

lu\_pie\_1985 RasterLayer showing land use in 1985 (forest, built, other)

lu\_pie\_1991 RasterLayer showing land use in 1991

lu\_pie\_1999 RasterLayer showing land use in 1999

ef\_001 RasterLayer showing elevation

ef\_002 RasterLayer showing slope

ef\_003 RasterLayer showing distance to built land in 1985

#### References

Pontius Jr, R. G., & Parmentier, B. (2014). Recommendations for using the relative operating characteristic (ROC). Landscape ecology, 29(3), 367-382.

### <span id="page-39-0"></span>Examples

data(pie)

### plot *Plot method for objects based on Raster\* data*

### Description

Plot lulcc objects based on Raster\* data

#### Usage

```
## S3 method for class 'ObsLulcRasterStack'
plot(x, y, ...)## S3 method for class 'Model'
plot(x, y, ...)## S3 method for class 'ThreeMapComparison'
plot(x, y, category, factors, ...)
## S4 method for signature 'ObsLulcRasterStack,ANY'
plot(x, y, ...)
## S4 method for signature 'Model,ANY'
```
 $plot(x, y, ...)$ 

## S4 method for signature 'ThreeMapComparison,ANY' plot(x, y, category, factors, ...)

### Arguments

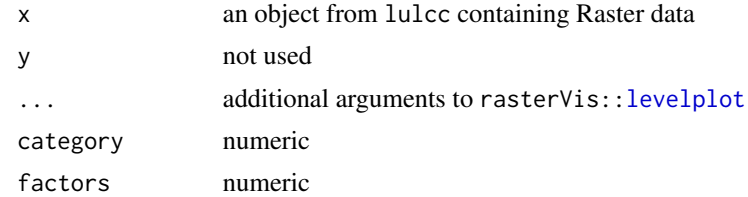

### Value

A trellis object.

#### See Also

rasterVis:[:levelplot](#page-0-0)

### <span id="page-40-0"></span>Examples

## see lulcc-package examples

<span id="page-40-1"></span>plot.AgreementBudget *Plot method for AgreementBudget objects*

### Description

Plot an [AgreementBudget](#page-6-1) object.

### Usage

```
## S3 method for class 'AgreementBudget'
plot(x, y, from, to,
 col = RColorBrewer::brewer.pal(5, "Set2"), key, scales, xlab, ylab, ...)
## S4 method for signature 'AgreementBudget,ANY'
plot(x, y, from, to,
 col = RColorBrewer::brewer.pal(5, "Set2"), key, scales, xlab, ylab, ...)
```
### Arguments

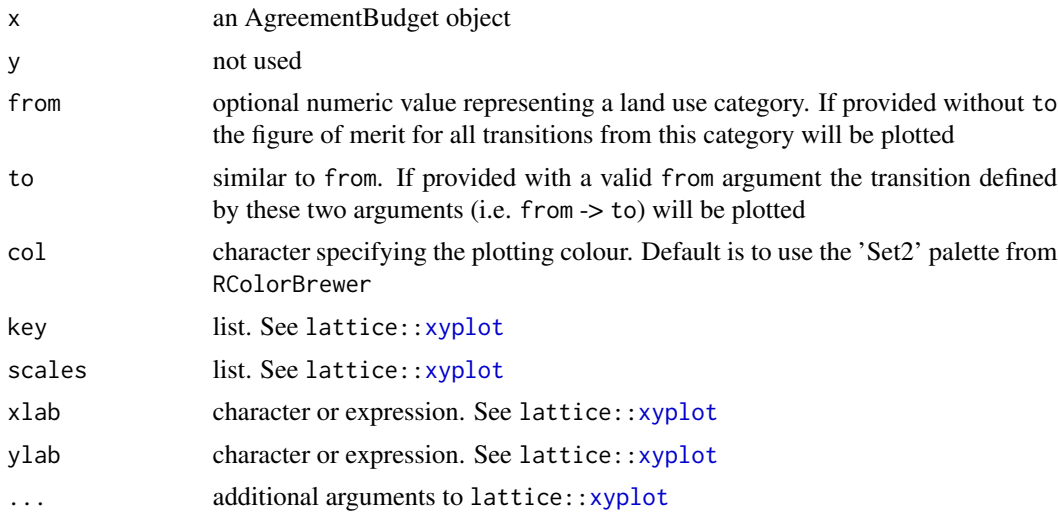

### Details

The plot layout is based on work presented in Pontius et al. (2011)

## Value

A trellis object.

#### <span id="page-41-0"></span>References

Pontius Jr, R.G., Peethambaram, S., Castella, J.C. (2011). Comparison of three maps at multiple resolutions: a case study of land change simulation in Cho Don District, Vietnam. Annals of the Association of American Geographers 101(1): 45-62.

#### See Also

[AgreementBudget](#page-6-1), lattice:[:xyplot](#page-0-0)

### Examples

## see lulcc-package examples

<span id="page-41-1"></span>plot.FigureOfMerit *Plot method for FigureOfMerit objects*

#### Description

Plot the overall, category-specific or transition-specific figure of merit at different resolutions.

#### Usage

```
## S3 method for class 'FigureOfMerit'
plot(x, y, ..., from, to,
 col = RColorBrewer::brewer.pal(8, "Set2"), type = "b", key, scales, xlab,
 ylab)
## S4 method for signature 'FigureOfMerit,ANY'
plot(x, y, ..., from, to,
  col = RColorBrewer::brewer.pal(8, "Set2"), type = "b", key, scales, xlab,
 ylab)
```
#### Arguments

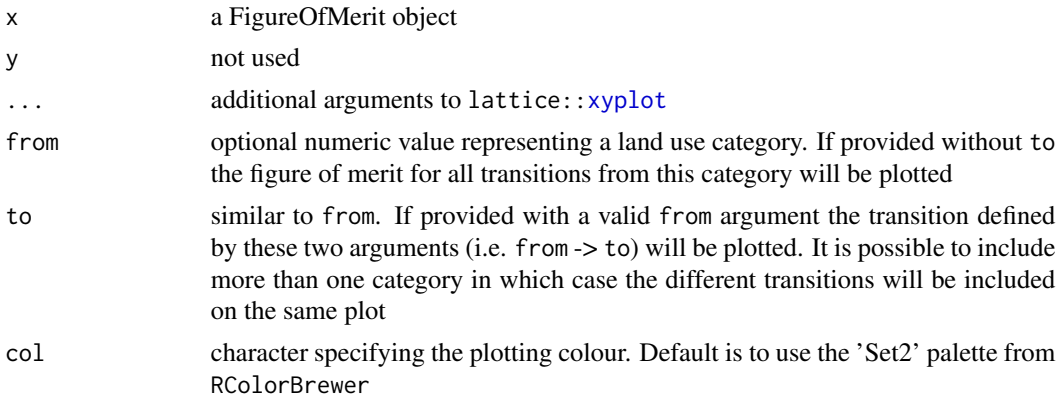

### <span id="page-42-0"></span>plot.PerformanceList 43

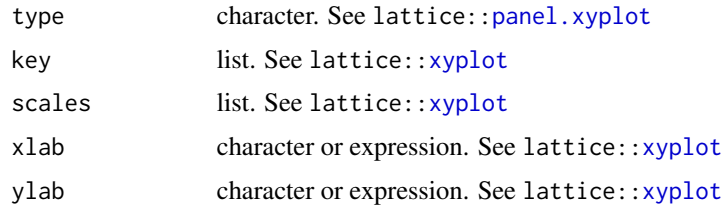

### Value

A trellis object.

#### See Also

[FigureOfMerit](#page-24-1), lattice:[:xyplot](#page-0-0), lattice:[:panel.xyplot](#page-0-0)

### Examples

## see lulcc-package examples

plot.PerformanceList *Plot method for PerformanceList objects*

#### Description

Plot the the ROC curve for each performance object in a [PerformanceList](#page-37-1) object. If more than one PerformanceList objects are provided ROC curves for the same land use category from different objects are included on the same plot for model comparison.

#### Usage

```
## S3 method for class 'PerformanceList'
plot(x, y, multipanel = TRUE, type = "l",abline = list(c(0, 1), col = "grey"), col = RColorBrewer::brewer.pal(9,"Set1"), key.args = NULL, ...)## S4 method for signature 'list,ANY'
plot(x, y, multipanel = TRUE, type = "l",abline = list(c(0, 1), col = "grey"), col = RColorBrewer::brewer.pal(9,
```

```
"Set1"), key.argv = NULL, ...
```
#### Arguments

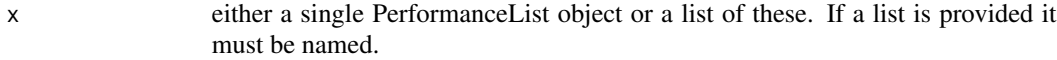

y not used

<span id="page-43-0"></span>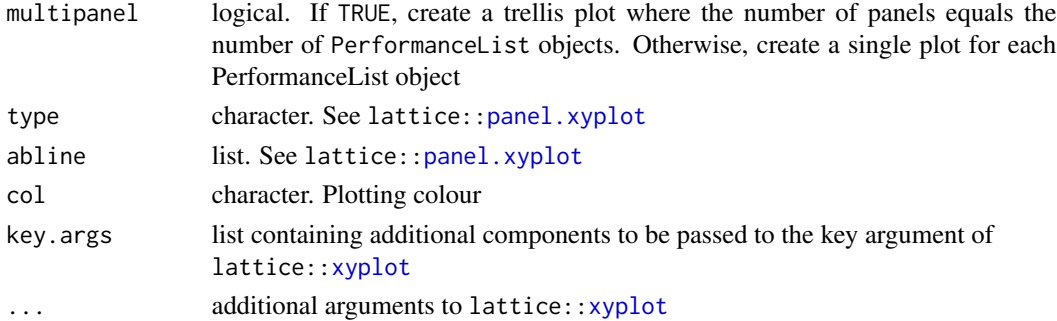

### Value

A trellis object.

### See Also

[PerformanceList](#page-37-1), lattice:[:xyplot](#page-0-0)

### Examples

## see lulcc-package examples

```
predict.PredictiveModelList
```
*Predict location suitability*

### Description

Estimate location suitability with predictive models.

### Usage

```
## S3 method for class 'PredictiveModelList'
predict(object, newdata, data.frame = FALSE,
  ...)
## S4 method for signature 'PredictiveModelList'
predict(object, newdata, data.frame = FALSE,
```

```
...)
```
### Arguments

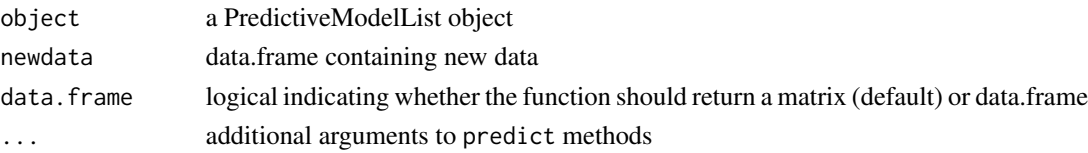

#### <span id="page-44-0"></span>Details

This function is usually called from allocate to calculate land use suitability at each timestep. However, it may also be used to produce suitability maps (see examples).

#### Value

A matrix.

### See Also

[Model fitting](#page-0-0), [allocate](#page-8-1)

### Examples

## Not run:

```
## Sibuyan Island
```

```
## load observed land use data
obs <- ObsLulcRasterStack(x=sibuyan$maps,
                    pattern="lu",
                    categories=c(1,2,3,4,5),
                    labels=c("Forest","Coconut","Grass","Rice","Other"),
                    t = c(0, 14)
```

```
## load explanatory variables
ef <- ExpVarRasterList(x=sibuyan$maps, pattern="ef")
```

```
## separate data into training and testing partitions
part <- partition(x=obs[[1]], size=0.1, spatial=TRUE)
train.data <- getPredictiveModelInputData(obs=obs, ef=ef, cells=part[["train"]])
all.data <- getPredictiveModelInputData(obs=obs, ef=ef, cells=part[["all"]])
```

```
## get glm.models from data
forms <- list(Forest ~ ef_001+ef_002+ef_003+ef_004+ef_005+ef_006+ef_007+ef_008+ef_010+ef_012,
             Coconut ~ ef_001+ef_002+ef_005+ef_007+ef_008+ef_009+ef_010+ef_011+ef_012,
```

```
Grass~ef_001+ef_002+ef_004+ef_005+ef_007+ef_008+ef_009+ef_010+ef_011+ef_012+ef_013,
  Rice~ef_009+ef_010+ef_011,
  Other~1)
```

```
glm.models <- glmModels(formula=forms, family=binomial, data=train.data, obs=obs)
```

```
## create suitability maps
suitability.maps <- predict(object=glm.models, newdata=all.data, data.frame=TRUE)
points <- rasterToPoints(obs[[1]], spatial=TRUE)
suitability.maps <- SpatialPointsDataFrame(coords=points, data=suitability.maps)
r <- stack(rasterize(x=suitability.maps, y=obs[[1]], field=names(suitability.maps)))
plot(r)
```

```
## library(rasterVis)
## levelplot(r)
```
<span id="page-45-0"></span>## End(Not run)

<span id="page-45-1"></span>PredictionList *Create a PredictionList object*

### Description

This function creates a ROCR:: prediction object for each predictive model in a PredictiveModelList object. It should be used with [PerformanceList](#page-37-1) to evaluate multiple models with exactly the same criteria while keeping track of which model corresponds to which land use category.

### Usage

PredictionList(models, newdata, ...)

### Arguments

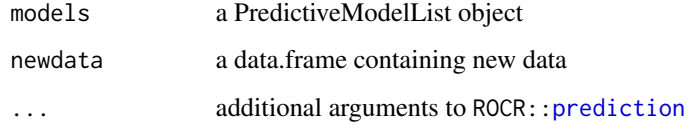

### Value

A PredictionList object.

#### References

Sing, T., Sander, O., Beerenwinkel, N., Lengauer, T. (2005). ROCR: visualizing classifier performance in R. Bioinformatics 21(20):3940-3941.

### See Also

link{PerformanceList}, ROCR:[:prediction](#page-0-0)

### Examples

## see lulcc-package examples

### <span id="page-46-0"></span>Description

An S4 class that extends ROCR:[:prediction-class](#page-0-0) to hold the results of multiple model predictions.

### Slots

prediction a list of ROCR:[:prediction-class](#page-0-0) objects. These objects are calculated for each statistical model in the PredictiveModelList object supplied to the constructor function categories numeric vector of land use categories for which prediction objects were created labels character vector with labels corresponding to categories

PredictiveModelList-class

*Class PredictiveModelList*

#### Description

An S4 class to hold multiple mathematical models for different land use categories belonging to the same map.

#### Slots

models list of predictive models

categories numeric vector of land use categories

labels character vector with labels corresponding to categories

resample,ExpVarRasterList,Raster-method *Resample maps in ExpVarRasterList object or list*

### Description

A wrapper function for raster:[:resample](#page-0-0) to resample raster objects in an ExpVarRasterList object or list.

### <span id="page-47-0"></span>Usage

```
## S4 method for signature 'ExpVarRasterList,Raster'
resample(x, y, method = "ngb", ...)## S4 method for signature 'list,Raster'
```

```
resample(x, y, method = "ngb", ...)
```
### Arguments

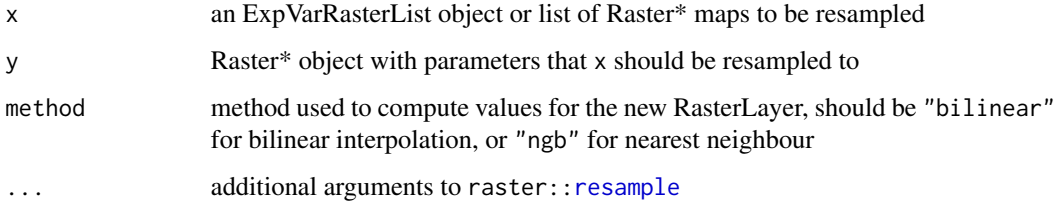

### Value

An ExpVarRasterList object or list, depending on x.

#### See Also

[ExpVarRasterList](#page-21-1), raster:[:resample](#page-0-0)

### Examples

```
## Not run:
## Plum Island Ecosystems
## observed data
obs <- ObsLulcRasterStack(x=pie,
                    pattern="lu",
                    categories=c(1,2,3),
                    labels=c("forest","built","other"),
                    t=c(0,6,14))
## explanatory variables
ef <- ExpVarRasterList(x=pie, pattern="ef")
## resample to ensure maps have same characteristics as observed maps
ef <- resample(x=ef, y=obs, method="ngb")
```
## End(Not run)

<span id="page-48-0"></span>

#### Description

Round all numbers in a matrix or data.frame while ensuring that all rows sum to the same value.

#### Usage

roundSum(x, ncell, ...)

#### Arguments

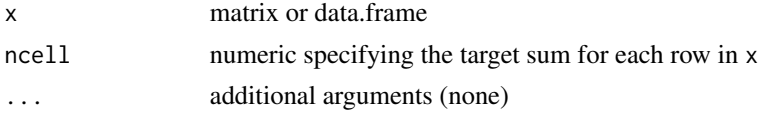

### Details

The main application of roundSum is to ensure that each row in the demand matrix specifies exactly the number of cells to be allocated to each land use category for the respective timestep. It may also be used to convert the units of demand to number of cells.

#### Value

A matrix.

### Examples

```
## Sibuyan Island
## load observed land use data and create demand scenario
obs <- ObsLulcRasterStack(x=sibuyan$maps,
                    pattern="lu",
                    categories=c(1,2,3,4,5),
                    labels=c("Forest","Coconut","Grass","Rice","Other"),
                    t=c(0,14))
dmd <- approxExtrapDemand(obs, tout=0:14)
apply(dmd, 1, sum)
## artificially perturb for illustration purposes
dmd \leftarrow dmd \star runif(1)
apply(dmd, 1, sum)
## use roundSum to correct demand scenario
ncell <- length(which(!is.na(getValues(sibuyan$maps$lu_sib_1997))))
ncell
```
50 sibuyan karena da kasa sibuyan kasa sibuyan kasa sibuyan kasa sibuyan kasa sibuyan kasa sibuyan kasa sibuya

```
dmd <- roundSum(dmd, ncell=ncell)
apply(dmd, 1, sum)
```
show,ExpVarRasterList-method *Show*

### Description

Show objects

#### Usage

```
## S4 method for signature 'ExpVarRasterList'
   show(object)
   ## S4 method for signature 'PredictiveModelList'
   show(object)
   ## S4 method for signature 'PredictionList'
   show(object)
   ## S4 method for signature 'PerformanceList'
   show(object)
   ## S4 method for signature 'Model'
   show(object)
   ## S4 method for signature 'ThreeMapComparison'
   show(object)
Arguments
   object an object belonging to one of the classes in lulcc
```
sibuyan *Land use change dataset for Sibuyan Island*

### Description

Dataset containing land use map for 1997 and several explanatory variables for Sibuyan Island derived from Verburg et al. (2002). Data are modified by Peter Verburg to demonstrate the CLUE-s model; as such the dataset should not be used for purposes other than demonstration.

<span id="page-49-0"></span>

#### sibuyan 51 kalèndher Kabupatèn Kabupatèn Kabupatèn Kabupatèn Kabupatèn Kabupatèn Kabupatèn Kabupatèn Kabupatèn

#### Usage

sibuyan

### Format

A list containing the following components:

maps list containing the following RasterLayers:

lu\_sib\_1997 RasterLayer with land use in 1997 (forest, coconut, grassland, rice, other)

ef\_001 RasterLayer showing distance to sea

ef\_002 RasterLayer showing mean population density

ef\_003 RasterLayer showing occurrence of diorite rock

ef\_004 RasterLayer showing occurrence of ultramafic rock

ef\_005 RasterLayer showing occurrence of sediments

ef\_006 RasterLayer showing areas with no erosion

ef\_007 RasterLayer showing areas with moderate erosion

ef\_008 RasterLayer showing elevation

- ef\_009 RasterLayer showing slope
- ef\_010 RasterLayer showing aspect

ef\_011 RasterLayer showing distance to roads in 1997

ef\_012 RasterLayer showing distance to urban areas in 1997

ef\_013 RasterLayer showing distance to streams

restr1 RasterLayer showing location of current national park

restr2 RasterLayer showing location of proposed national park

demand list of matrices with different demand scenarios:

demand1 data.frame with demand scenario representing slow growth scenario

demand2 data.frame with demand scenario representing fast growth scenario

demand3 data.frame with demand scenario representing land use change primarily for food production

#### References

Verburg, P.H., Soepboer, W., Veldkamp, A., Limpiada, R., Espaldon, V., Mastura, S.S (2002). Modeling the Spatial Dynamics of Regional Land Use: The CLUE-S Model. Environmental Management 30(3): 391-405.

### **Examples**

data(sibuyan)

<span id="page-51-0"></span>subset,ExpVarRasterList-method *Subset*

#### Description

Extract a subset of objects from container classes such as ExpVarRasterList, PredictiveModelList, PredictionList and PerformanceList.

#### Usage

```
## S4 method for signature 'ExpVarRasterList'
subset(x, subset, ...)
## S4 method for signature 'PredictiveModelList'
subset(x, subset, ...)
## S4 method for signature 'PerformanceList'
subset(x, subset, ...)
## S4 method for signature 'PredictionList'
subset(x, subset, ...)
```
#### Arguments

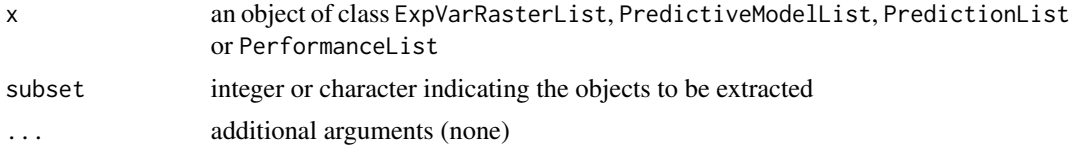

### Examples

## Sibuyan Island

```
## load observed land use data
obs <- ObsLulcRasterStack(x=sibuyan$maps,
                    pattern="lu",
                    categories=c(1,2,3,4,5),
                    labels=c("Forest","Coconut","Grass","Rice","Other"),
                    t=c(0,14))
```

```
summary(obs)
obs <- subset(obs, subset=names(obs)[1])
summary(obs)
```
## load explanatory variables ef <- ExpVarRasterList(x=sibuyan\$maps, pattern="ef")

#### <span id="page-52-0"></span>summary 53

```
summary(ef)
ef <- subset(ef, subset=1:5)
summary(ef)
```
summary *Summary*

### Description

Summarise lulcc objects containing Raster\* data or predictive models

#### Usage

```
summary(object, ...)
## S4 method for signature 'ObsLulcRasterStack'
summary(object, ...)
## S4 method for signature 'ExpVarRasterList'
summary(object, ...)
## S4 method for signature 'NeighbRasterStack'
summary(object, ...)
## S4 method for signature 'PredictiveModelList'
summary(object, ...)
## S4 method for signature 'Model'
```

```
summary(object, ...)
```
### Arguments

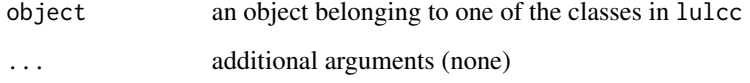

#### Value

A matrix, data.frame or list

<span id="page-53-1"></span><span id="page-53-0"></span>ThreeMapComparison *Evaluate allocation performance with three maps*

#### Description

An implementation of the method described by Pontius et al. (2011), which compares a reference map at time 1, a reference map at time 2 and a simulated map at time 2 to evaluate allocation performance at multiple resolutions while taking into account persistence. The method quantifies disagreement within coarse squares (minor allocation disagreement), disagreement between coarse squares (major allocation disagreement), disagreement about the quantity of land use change and agreement.

#### Usage

```
ThreeMapComparison(x, x1, y1, ...)
```

```
## S4 method for signature 'Model,ANY,ANY'
ThreeMapComparison(x, x1, y1, factors, timestep, ...)
```

```
## S4 method for signature 'RasterLayer, RasterLayer, RasterLayer'
ThreeMapComparison(x, x1, y1,
  factors, categories, labels, ...)
```
#### Arguments

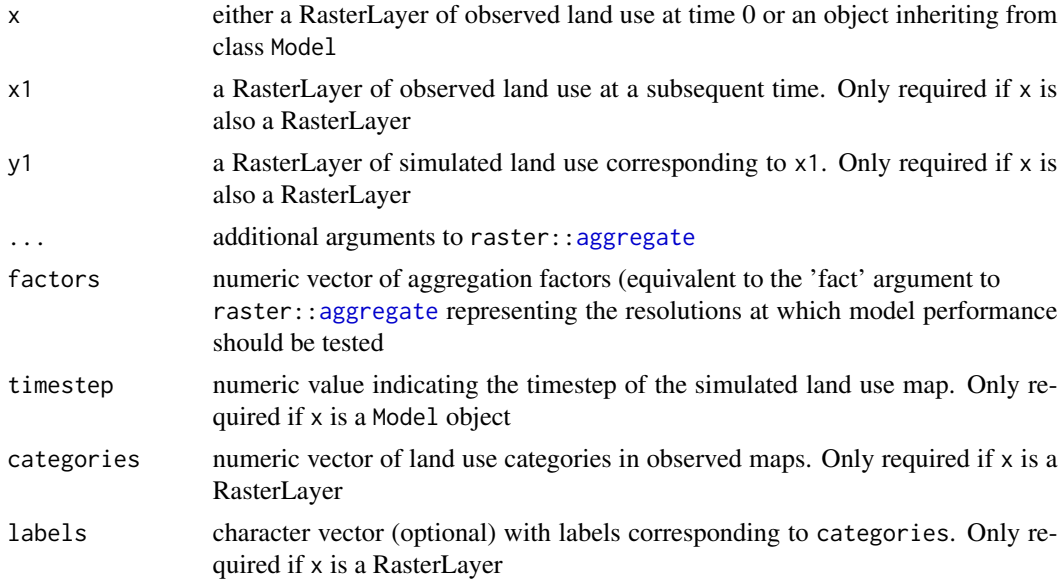

#### Value

A ThreeMapComparison object.

#### <span id="page-54-0"></span>References

Pontius Jr, R.G., Peethambaram, S., Castella, J.C. (2011). Comparison of three maps at multiple resol utions: a case study of land change simulation in Cho Don District, Vietnam. Annals of the Association of American Geographers 101(1): 45-62.

#### See Also

[AgreementBudget](#page-6-1), [FigureOfMerit](#page-24-1), raster:[:aggregate](#page-0-0)

### Examples

## see lulcc-package examples

ThreeMapComparison-class

*Class ThreeMapComparison*

#### **Description**

An S4 class to hold results of a comparison between a reference map for time 1, a reference map for time 2 and a simulation map for time 2 using the the method described by Pontius et al. (2011).

### **Slots**

tables list of data.frames that depict the three dimensional table described by Pontius et al. (2011) at different resolutions

factors numeric vector of aggregation factors

maps list of RasterStack objects containing land use maps at different resolutions

categories numeric vector of land use categories

labels character vector corresponding to categories

#### References

Pontius Jr, R.G., Peethambaram, S., Castella, J.C. (2011). Comparison of three maps at multiple resol utions: a case study of land change simulation in Cho Don District, Vietnam. Annals of the Association of American Geographers 101(1): 45-62.

<span id="page-55-0"></span>

### Description

Count the number of cells belonging to each category in a Raster\* object.

#### Usage

total(x, categories)

### Arguments

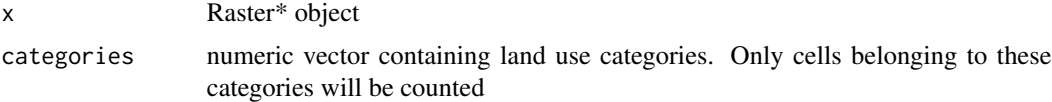

### Value

A list containing the following components:

total a matrix containing the total number of cells belonging to each category. Rows represent layers in the input Raster\* object

categories the categories included in the calculation

### Examples

```
## Sibuyan Island
## load observed land use data
obs <- ObsLulcRasterStack(x=sibuyan$maps,
                    pattern="lu",
                    categories=c(1,2,3,4,5),
                    labels=c("Forest","Coconut","Grass","Rice","Other"),
                    t=c(0,14))
total(x=obs)
total(x=obs[[1]])
total(x=obs[[2]])
```
# <span id="page-56-0"></span>**Index**

∗Topic datasets pie, [39](#page-38-0) sibuyan, [50](#page-49-0) [[,CategoryLabel,ANY,ANY-method *(*Extract by index*)*, [24](#page-23-0) [[,ExpVarRasterList,ANY,ANY-method *(*Extract by index*)*, [24](#page-23-0) aggregate, *[54,](#page-53-0) [55](#page-54-0)* AgreementBudget, [7,](#page-6-0) *[41,](#page-40-0) [42](#page-41-0)*, *[55](#page-54-0)* AgreementBudget,RasterLayer-method *(*AgreementBudget*)*, [7](#page-6-0) AgreementBudget,ThreeMapComparison-method *(*AgreementBudget*)*, [7](#page-6-0) AgreementBudget-class, [8](#page-7-0) allocate, [9,](#page-8-0) *[10](#page-9-0)*, *[17](#page-16-0)*, *[19](#page-18-0)*, *[33,](#page-32-0) [34](#page-33-0)*, *[45](#page-44-0)* allocate,CluesModel-method *(*allocate*)*, [9](#page-8-0) allocate,OrderedModel-method *(*allocate*)*, [9](#page-8-0) allow, [10,](#page-9-0) *[12](#page-11-0)* allowNeighb, *[11](#page-10-0)*, [12,](#page-11-0) *[30](#page-29-0)* approxExtrap, *[13,](#page-12-0) [14](#page-13-0)* approxExtrapDemand, [13](#page-12-0) as.data.frame, *[15](#page-14-0)*, *[27](#page-26-0)* as.data.frame,ExpVarRasterList-method *(*as.data.frame.ExpVarRasterList*)*, [14](#page-13-0) as.data.frame,ObsLulcRasterStack-method *(*as.data.frame.ExpVarRasterList*)*, [14](#page-13-0) as.data.frame.ExpVarRasterList, [14](#page-13-0) as.data.frame.ObsLulcRasterStack *(*as.data.frame.ExpVarRasterList*)*, [14](#page-13-0) c.PredictiveModelList, [16](#page-15-0) CategoryLabel-class, [17](#page-16-0) CluesModel, *[9](#page-8-0)*, [17](#page-16-0)

CluesModel-class, [19](#page-18-0) compareAUC, [20](#page-19-0) compareAUC,list-method *(*compareAUC*)*, [20](#page-19-0) compareAUC,PredictionList-method *(*compareAUC*)*, [20](#page-19-0) createDataPartition, *[35,](#page-34-0) [36](#page-35-0)* crosstab, *[21,](#page-20-0) [22](#page-21-0)* crossTabulate, [21](#page-20-0) crossTabulate,ObsLulcRasterStack,ANY-method *(*crossTabulate*)*, [21](#page-20-0) crossTabulate,RasterLayer,RasterLayer-method *(*crossTabulate*)*, [21](#page-20-0) ExpVarRasterList, *[14,](#page-13-0) [15](#page-14-0)*, [22,](#page-21-0) *[27](#page-26-0)*, *[48](#page-47-0)* ExpVarRasterList,character,character-method

*(*ExpVarRasterList*)*, [22](#page-21-0) ExpVarRasterList,character-method *(*ExpVarRasterList*)*, [22](#page-21-0) ExpVarRasterList,list,character-method *(*ExpVarRasterList*)*, [22](#page-21-0) ExpVarRasterList,list-method *(*ExpVarRasterList*)*, [22](#page-21-0) ExpVarRasterList,missing,character-method *(*ExpVarRasterList*)*, [22](#page-21-0) ExpVarRasterList,missing-method *(*ExpVarRasterList*)*, [22](#page-21-0) ExpVarRasterList,RasterStack,character-method *(*ExpVarRasterList*)*, [22](#page-21-0) ExpVarRasterList,RasterStack-method *(*ExpVarRasterList*)*, [22](#page-21-0) ExpVarRasterList-class, [24](#page-23-0) extract, *[15](#page-14-0)*, *[27](#page-26-0)* Extract by index, [24](#page-23-0)

CluesModel,ObsLulcRasterStack,ExpVarRasterList,PredictiveModelList-[meth](#page-24-0)od *(*FigureOfMerit*)*, 25 *(*CluesModel*)*, [17](#page-16-0) FigureOfMerit, *[8](#page-7-0)*, [25,](#page-24-0) *[43](#page-42-0)*, *[55](#page-54-0)* FigureOfMerit,RasterLayer-method *(*FigureOfMerit*)*, [25](#page-24-0) FigureOfMerit,ThreeMapComparison-method FigureOfMerit-class, [26](#page-25-0)

```
focal, 29–31
getPredictiveModelInputData, 27
glm, 28
glmModels (Model fitting), 27
layerize, 15
levelplot, 40
lulcc-package, 3
Model fitting, 27
Model-class, 28
NeighbRasterStack, 12, 29
43 \,(NeighbRasterStack), 29
NeighbRasterStack,RasterLayer,list,ANY-method
predict,PredictiveModelList-method
        (NeighbRasterStack), 29
NeighbRasterStack,RasterLayer,matrix,ANY-method
        (NeighbRasterStack), 29
NeighbRasterStack-class, 30
ObsLulcRasterStack, 14, 15, 22, 27, 31
ObsLulcRasterStack,character,character-method
PredictiveModelList-class, 47
        (ObsLulcRasterStack), 31
ObsLulcRasterStack,list,character-method
        (ObsLulcRasterStack), 31
ObsLulcRasterStack,missing,character-method
raster, 23, 31
        (ObsLulcRasterStack), 31
ObsLulcRasterStack,RasterLayer,ANY-method
        (ObsLulcRasterStack), 31
ObsLulcRasterStack,RasterStack,ANY-method
        (ObsLulcRasterStack), 31
ObsLulcRasterStack-class, 32
OrderedModel, 9, 33
redModel,ObsLulcRasterStack,ExpVarRasterLfi@@r;PredictiveModelList-method
        (OrderedModel), 33
OrderedModel-class, 35
panel.xyplot, 43, 44
partition, 15, 27, 35
performance, 21, 37, 37, 38
performance,list-method (performance),
        37
PerformanceList, 38, 43, 44, 46
PerformanceList-class, 39
pie, 39
plot, 40
plot,AgreementBudget,ANY-method
        (plot.AgreementBudget), 41
                                              plot,FigureOfMerit,ANY-method
                                                      (plot.FigureOfMerit), 42
                                              plot,list,ANY-method
                                                      (plot.PerformanceList), 43
                                              plot,Model,ANY-method (plot), 40
                                              plot,ObsLulcRasterStack,ANY-method
                                                      (plot), 40
                                              plot,ThreeMapComparison,ANY-method
                                                      (plot), 40
                                              plot.AgreementBudget, 8, 41
                                              plot.FigureOfMerit, 26, 42
                                              plot.Model (plot), 40
                                              plot.ObsLulcRasterStack (plot), 40
                                              plot.ThreeMapComparison (plot), 40
                                                      (predict.PredictiveModelList),
                                                      44
                                              predict.PredictiveModelList, 44
                                              prediction, 20, 37, 38, 46
                                              PredictionList, 20, 21, 38, 46
                                              PredictionList-class, 47
                                              randomForest, 28
                                              randomForestModels (Model fitting), 27
                                              resample, 47, 48
                                              resample,ExpVarRasterList,Raster-method,
                                                      47
                                              resample,list,Raster-method
                                                      (resample,ExpVarRasterList,Raster-method),
                                                      47
                                              roundSum, 49
                                              rpartModels (Model fitting), 27
                                              show,ExpVarRasterList-method, 50
                                              show, Model-method
                                                      (show,ExpVarRasterList-method),
                                                      50
                                              show,PerformanceList-method
                                                      (show,ExpVarRasterList-method),
                                                      50
                                              show,PredictionList-method
                                                      (show,ExpVarRasterList-method),
                                                      50
                                              show,PredictiveModelList-method
                                                      (show,ExpVarRasterList-method),
```
#### INDEX 59

```
50
show,ThreeMapComparison-method
        (show,ExpVarRasterList-method),
        50
sibuyan, 50
stack, 23, 32
subset,ExpVarRasterList-method, 52
subset,PerformanceList-method
        (subset,ExpVarRasterList-method),
        52
subset,PredictionList-method
        (subset,ExpVarRasterList-method),
        52
subset,PredictiveModelList-method
        (subset,ExpVarRasterList-method),
        52
summary, 53
summary,ExpVarRasterList-method
        (summary), 53
summary,Model-method (summary), 53
summary,NeighbRasterStack-method
        (summary), 53
summary,ObsLulcRasterStack-method
        (summary), 53
summary,PredictiveModelList-method
        (summary), 53
ThreeMapComparison, 8, 26, 54
ThreeMapComparison,Model,ANY,ANY-method
        (ThreeMapComparison), 54
ThreeMapComparison,RasterLayer,RasterLayer,RasterLayer-method
```
*(*ThreeMapComparison*)*, [54](#page-53-0)

ThreeMapComparison-class, [55](#page-54-0) total, [56](#page-55-0)

xyplot, *[41](#page-40-0)[–44](#page-43-0)*